### 2012-13 STS Training

for Non-Public Schools

#### OTS vs. STS

- Official transcripts are created by the Official Transcript System (OTS) based on data imported from STS
  - Student must have a graduation date to have a transcript in OTS
  - OTS does not have auto-delete when a grad date is removed from STS. Users must contact Sue Millican with LDE to delete the student from OTS
- OTS is an imaging system which contains all official transcripts for your school from 1912 to present graduates

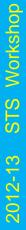

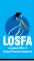

# 2012-13 STS Workshop

#### OTS vs. STS

- OTS Access and Technical Support
  - Access to OTS requires a separate access request made to LDE
  - Each site should have at least one person with access to OTS
  - OTS Access and Technical Support Contact:
     Sue Millican
    - sue.millican@la.gov
    - (225) 342-9963 or (877) 453-2721

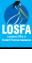

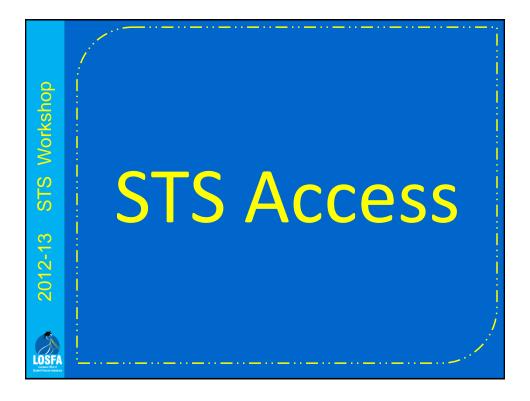

#### Institutional Access to STS Data

- Colleges and universities have no direct access to any STS records for students still in high school
- Public colleges and universities receive STS data, about students still in high school, from the Board of Regents in the form of an extract file 3 times a year
  - STS data which is incorrect or incomplete on the date the extract file is created will not be corrected for the institution to view until the next extract file is created
- Centenary College is the only nonpublic to receive the reports

#### **STS User Access**

- A STS User ID must be requested for each person who uses the system
  - Do not re-use a User ID
  - STS Users who are no longer authorized by your site must be deleted ASAP
- Non-Public schools request STS access by submitting the STS Security Access Request Form to LOSFA
  - Form is available on the LOSFA website
  - Submission by e-mail to helpdesk@osfa.la.gov is preferred

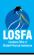

STS Workshop

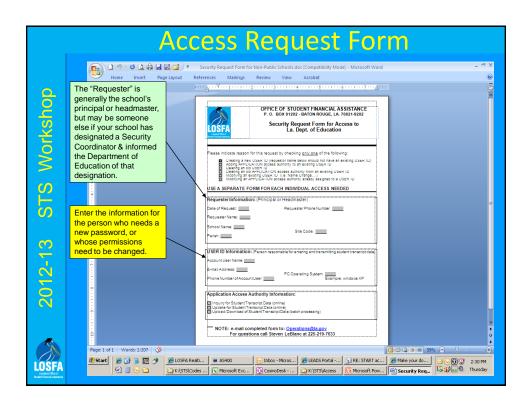

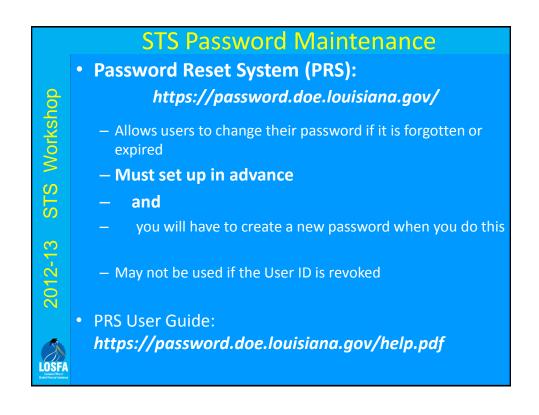

#### STS Password Maintenance If your password is revoked STS Workshop - Non-Public Schools must E-mail the LOSFA Helpdesk at helpdesk@osfa.la.gov **Password Rules** - Minimum length: 8 characters - Must contain at least 3 of the 4 complexities: - Upper case characters (A-Z) – - Lower case characters(a-z) – - Numeric digits (0-9) - Non-alphanumeric characters (e.g., %, &,\$) New passwords cannot be the same as any of the previous 5 passwords Not contain the user's ID or parts of the user's full name that exceed two consecutive characters LOSE

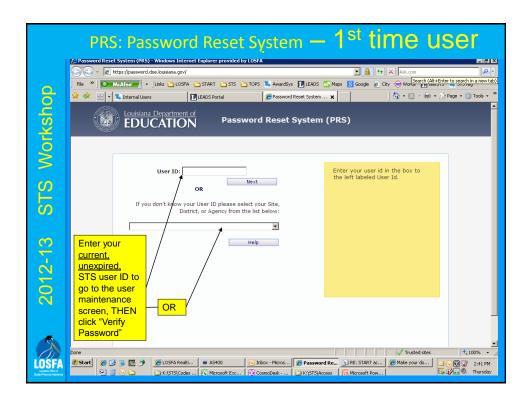

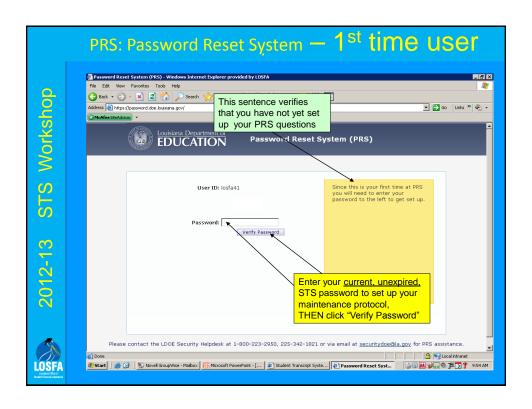

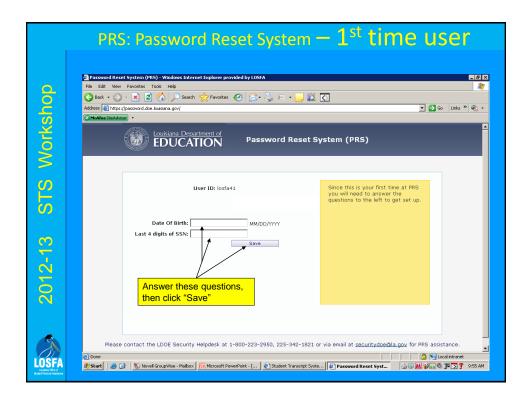

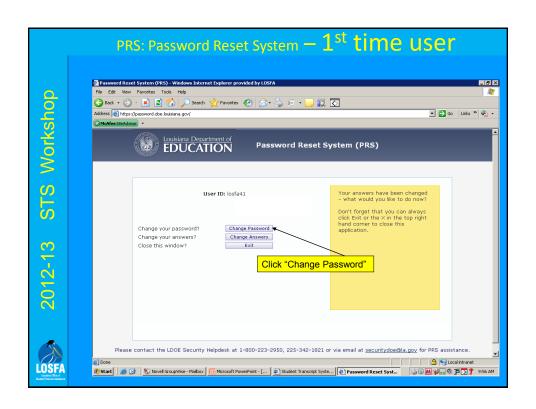

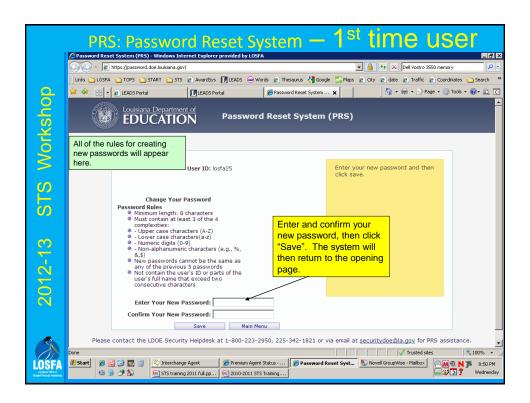

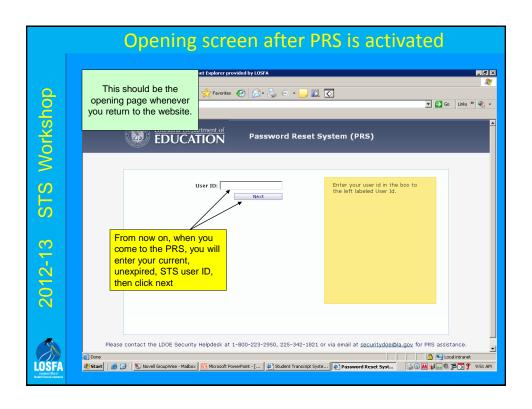

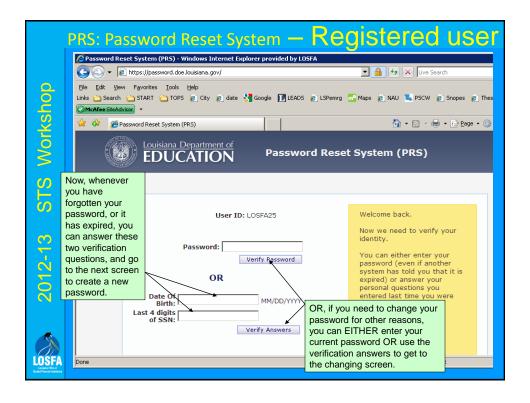

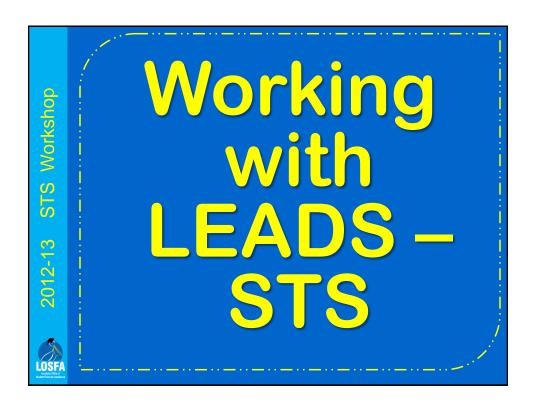

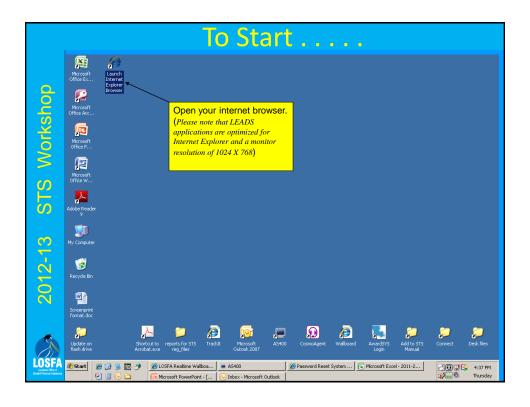

# LEADS Portal Address • The URL for the LEADS Portal is: - https://leads3.doe.louisiana.gov/ptl/ - Add this site to your Favorites after you have entered it for the first time

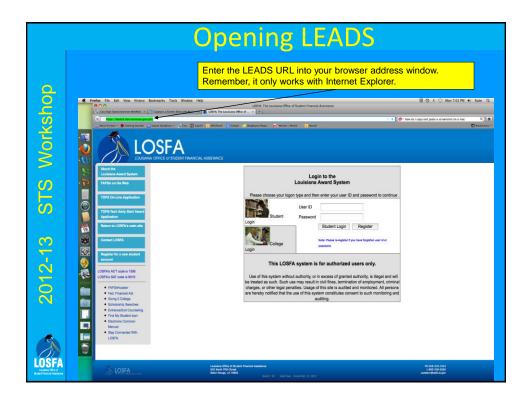

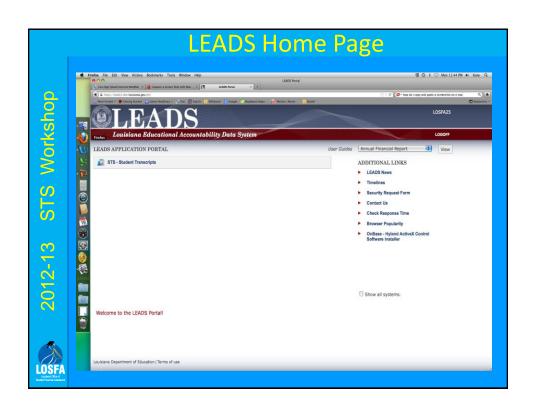

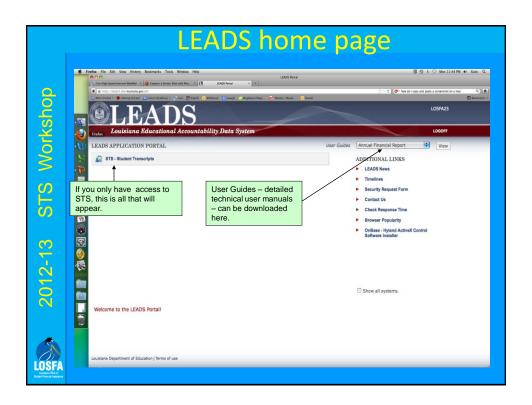

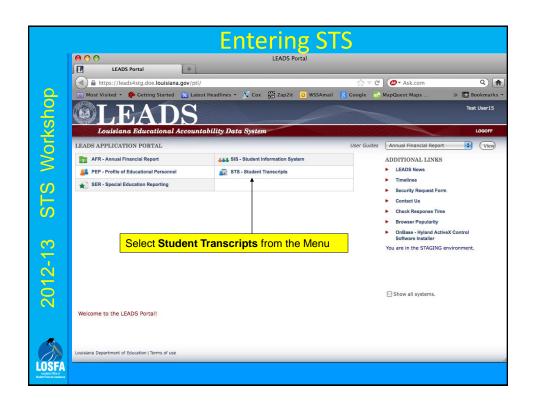

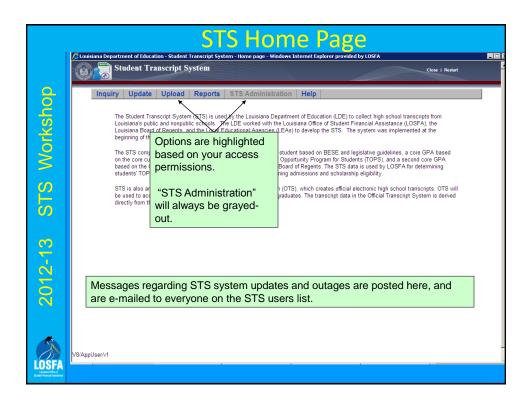

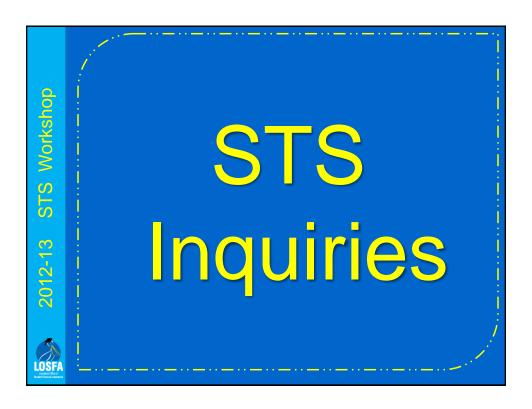

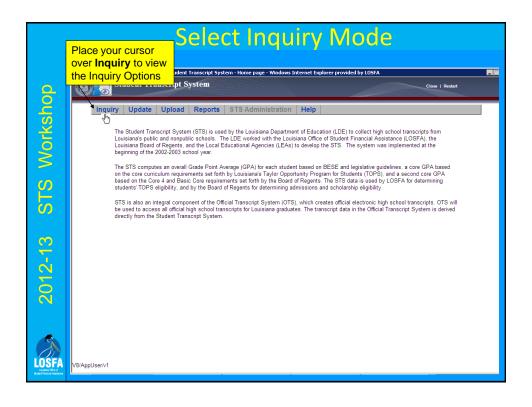

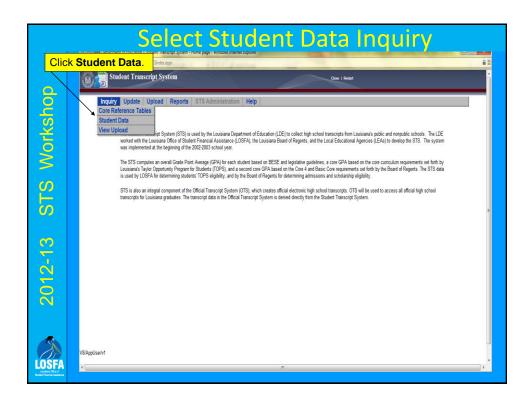

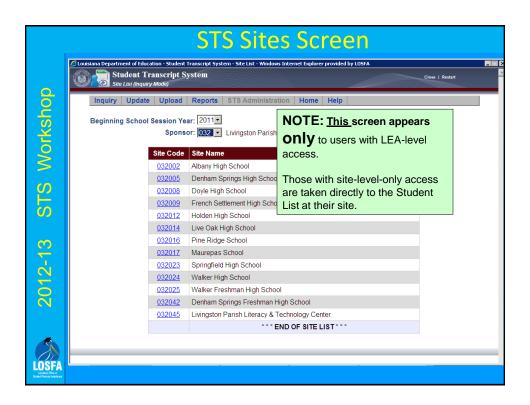

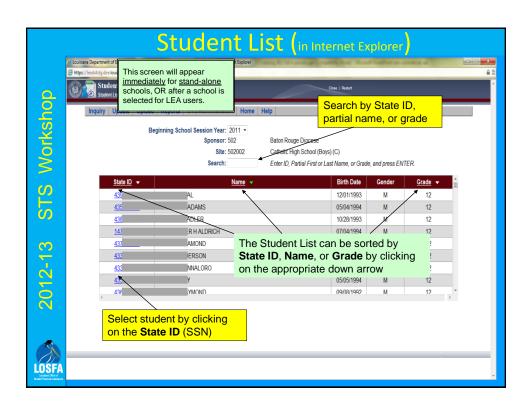

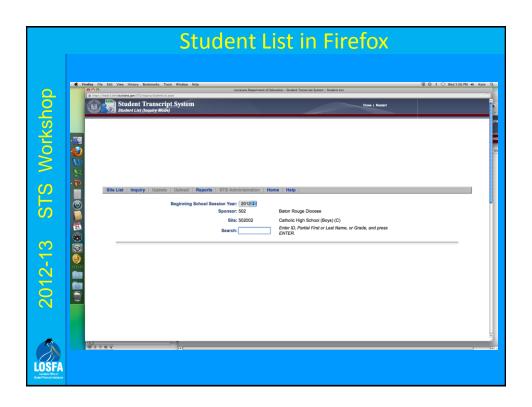

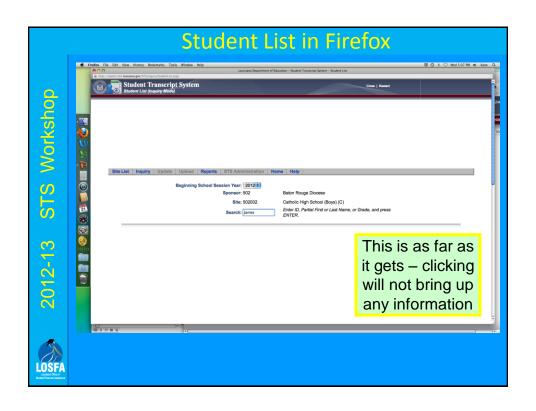

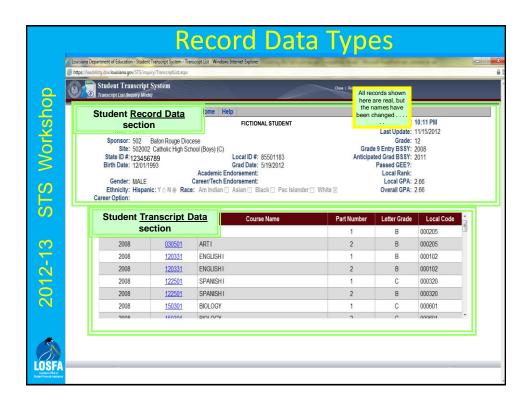

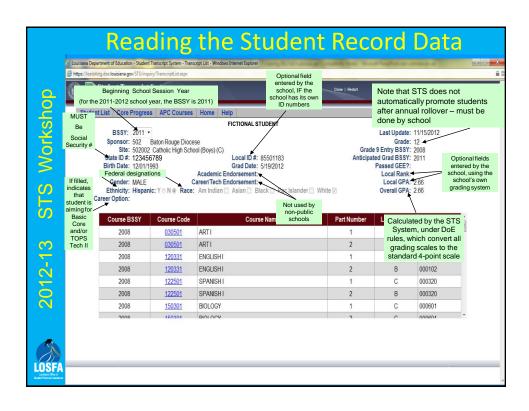

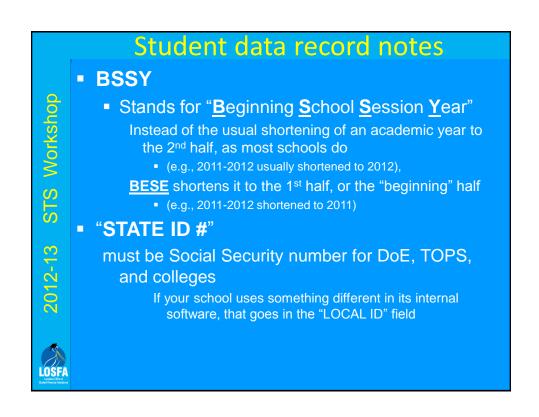

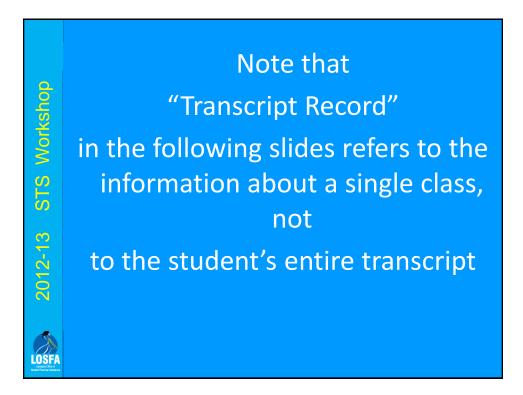

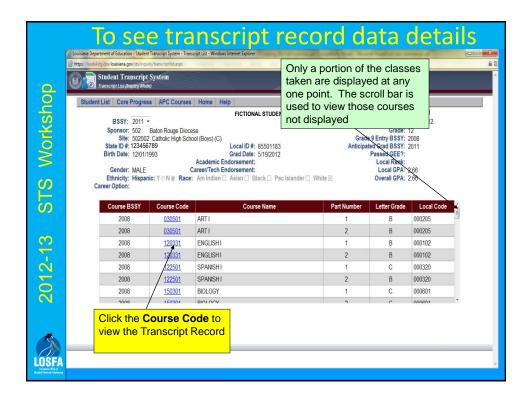

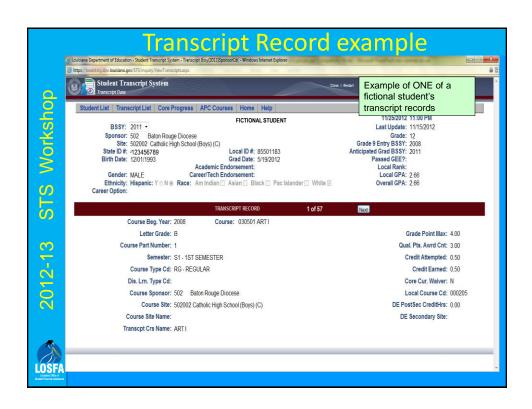

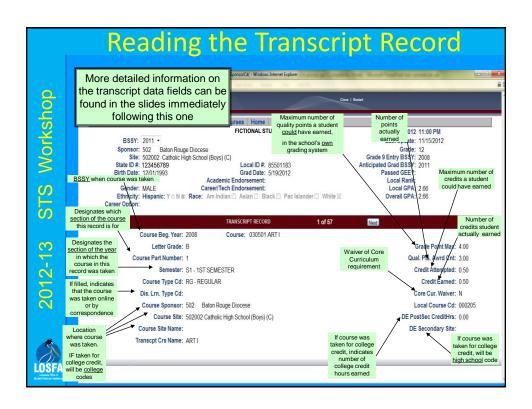

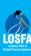

#### Student data record notes

- BSSY
  - Stands for "Beginning School Session Year"

Instead of the usual shortening of an academic year to the 2<sup>nd</sup> half, as most schools do

• (e.g., 2011-2012 usually shortened to 2012),

BESE shortens it to the 1st half, or the "beginning" half

- (e.g., 2011-2012 shortened to 2011)
- "STATE ID #"

must be Social Security number for DoE, TOPS, and colleges

> If your school uses something different in its internal software, that goes in the "LOCAL ID" field

#### Transcript Record Field Information Letter Grade

- Letter Grade
  - Choices: A, B, C, D, F, P, E
    - A letter grade of "P" may only be given for an entire course - "P" is not a valid grade for only one semester of a course
    - "E" must be used for courses which will receive a Core Course Waiver
      - Must be given for the <u>entire course</u>, not for only one semester

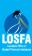

#### Transcript Record Field Information Course Part Number

- Course Part Number <u>designates the</u> <u>section (part) of the full course</u>
  - Must be used for courses which are reported in time spans of less than one year
    - Part 1 1<sup>st</sup> half of class
    - Part 2 2<sup>nd</sup> half of class
    - Has no direct connection to the "semester" code
      - Failure to include the Course Part Number on courses reported by semester will result in a GPA calculation error and an error in the core categories met

#### Transcript Record Field Information Semester

- Semester <u>time</u> of year course was taken
  - Y1 Year Long Course (default)
  - S1 First Semester
  - S2 Second Semester
  - B1-B4 Blocks 1 4
  - Z1-Z2 Summer Sessions 1 & 2
    - C1-C2 Credit Recovery 1 & 2 (<u>only</u> used for courses that are part of a state-funded and parish – administered, explicitly named, credit recovery program)

#### **Course Type**

- AP Advanced Placement
  - May be used only with the courses designated as AP by the College Board

AP & DE

Transcript Record Field Information - Course Type

- If your school wishes any other class to show on a student's transcript as "AP", enter the AP with the course name in the Transcript Course Name field
- DE Dual Enrollment
  - May be used **only** for those classes taught by a **college** teacher, whether taught on the college campus, online, or at the high school. This is a teacher who is paid by the college, to teach that course, and is listed as part of the college's own faculty.

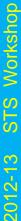

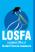

#### Transcript Record Field Information - Course Type

#### Course Type

- RG Regular
- HR Honors
- GT Gifted
- SE Special Education
- TA Talented
- IB International Baccalaureate

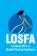

STS Workshop

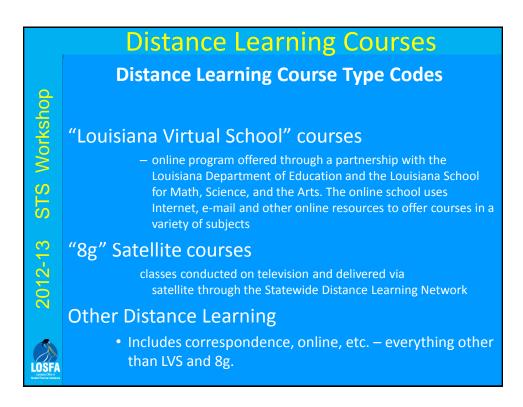

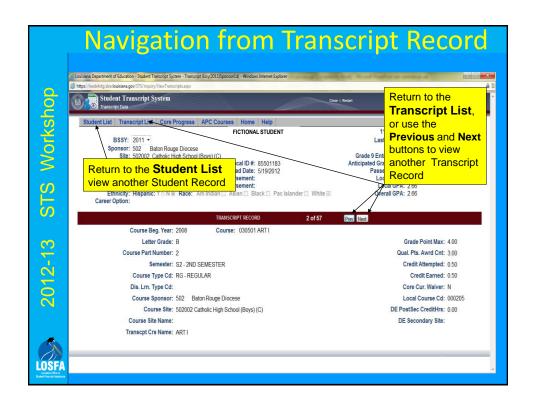

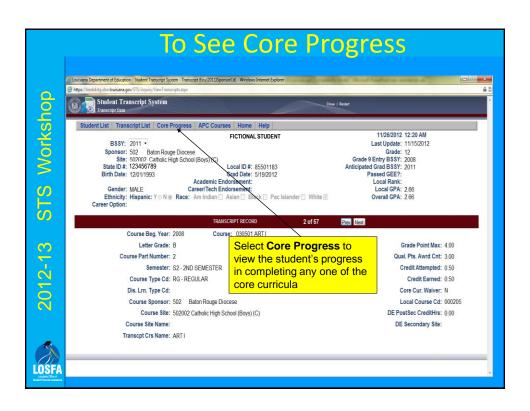

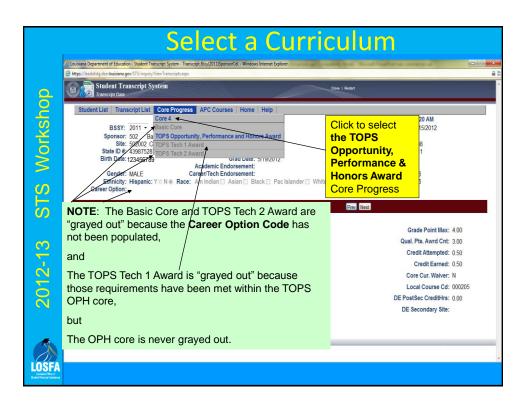

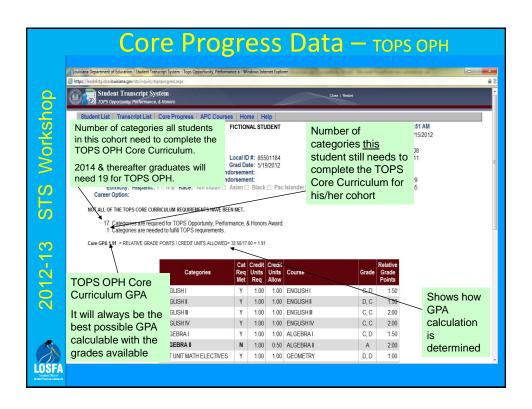

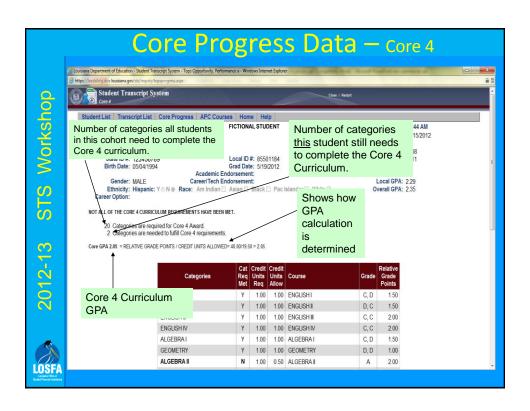

| C Louisiana Department          | of Education - Student Transcript System - Tops Opportunity, Performance a - Windows Internet Explorer pro |                   |                        |                          |                                                                                                    |                                           |                             | English III was taken, but the                                                                      |  |
|---------------------------------|----------------------------------------------------------------------------------------------------|-------------------|------------------------|--------------------------|----------------------------------------------------------------------------------------------------|-------------------------------------------|-----------------------------|----------------------------------------------------------------------------------------------------|--|
|                                 | Categories                                                                                                 | Cat<br>Req<br>Met | Credit<br>Units<br>Req | Credit<br>Units<br>Allow | Course                                                                                                   | Grade                                     | Relative<br>Grade<br>Points | category is no<br>filled because<br>the class was                                                   |  |
| Categories                      | ENGLISHI                                                                                                   | Υ                 | 1.00                   | 1.00                     | ENGLISH I                                                                                                | B, C                                      | 2.50                        | failed                                                                                              |  |
| which have                      | ENGLISH II                                                                                                 | Υ                 | 1.00                   | 1.00                     | ENGLISH II                                                                                               | D, D                                      | 1.00                        | Algebra I has a failed semeste but the catego is filled becaus that semester was retaken and passed |  |
| not been                        | ENGLISH III                                                                                                | N                 | 1.00                   | 1.00                     | ENGLISH III                                                                                              | F, F ≰                                    | 0.00                        |                                                                                                    |  |
| filled are in <b>BOLD</b> print | ENGLISH IV                                                                                                 | N                 | 1.00                   | 0.00                     |                                                                                                    |                                           | 0.00                        |                                                                                                    |  |
|                                 | ALGEBRA I                                                                                                  | Y                 | 1.00                   | 1.00                     | ALGEBRA I                                                                                                | B, F, D                                   | 2.00                        |                                                                                                    |  |
|                                 | ALGEBRA II                                                                                                 | N                 | 1.00                   | 0.50                     | ALGEBRA II                                                                                               | В                                         | 1.50                        |                                                                                                    |  |
| \                               | 1ST UNIT MATH ELECTIVES                                                                                    | N -               | 1.00                   | 1.00                     | GEOMETRY                                                                                                 | C, F                                      | 1.00                        |                                                                                                    |  |
|                                 | BIOLOGY                                                                                                    | Υ                 | 1.00                   | 1.00                     | BIOLOGY                                                                                                  | D, C                                      | 1.50                        | and passed                                                                                          |  |
|                                 | CHEMISTRY                                                                                                  | N                 | 1.00                   | 0.50                     | CHEMISTRY                                                                                                | С                                         | 1.00                        | Geometry was<br>taken but the<br>category is no<br>filled because<br>one semester<br>was failed     |  |
|                                 | 1ST UNIT SCIENCE ELECTIVE                                                                                  | Υ                 | 1.00                   | 1.00                     | PHYSICAL SCIENCE                                                                                         | <del>_</del> D,D_                         | 1.00                        |                                                                                                    |  |
|                                 | UNITED STATES HISTORY                                                                                      | N                 | 1.00                   | 0.00                     |                                                                                                    |                                           | 0.00                        |                                                                                                    |  |
|                                 | 1ST UNIT SOCIAL STUDIES E                                                                                  | Υ                 | 1.00                   | 1.00                     | WORLD GEOGRAPHY                                                                                          | C, C                                      | 2.00                        |                                                                                                    |  |
|                                 | CIVICS/FREE ENTERPRISE                                                                                     | N                 | 1.00                   | 0.50                     | CIVICS-1st SEMESTER                                                                                      | D                                         | 0.50                        |                                                                                                    |  |
|                                 | FINE ARTS SURVEY                                                                                           | Υ                 | 1.00                   | 1.00                     | WORLD HISTORY                                                                                            | A, B                                      | 3.50                        |                                                                                                    |  |
|                                 | FOREIGN LANGUAGE                                                                                           | Υ                 | 2.00                   | 1.00                     | SPANISHI                                                                                                 | P▼                                        | 2.50                        |                                                                                                    |  |
|                                 |                                                                                                    |                   |                        |                          | SPANISH II                                                                                               | C, B                                      | $\bigvee$                   |                                                                                                    |  |
|                                 | COMPUTER SCIENCE                                                                                           | Υ                 | 0.50                   |                          | The grade points for th                                                                                  |                                           |                             |                                                                                                    |  |
|                                 | ADDITIONAL MATH/SCIENCE                                                                                    | N                 | 1.00                   |                          |                                                                                                    | normally calculated using the grades from |                             |                                                                                                    |  |
|                                 | TOTALS                                                                                                    |                   | 17.50                  |                          | semesters of both classes. Here, they were calcula using only the grades from the Spanish II class – the |                                           |                             |                                                                                                    |  |
|                                 |                                                                                                    |                   |                        |                          | "P" has no grade points so it isn't used in the calculati                                                |                                           |                             |                                                                                                    |  |

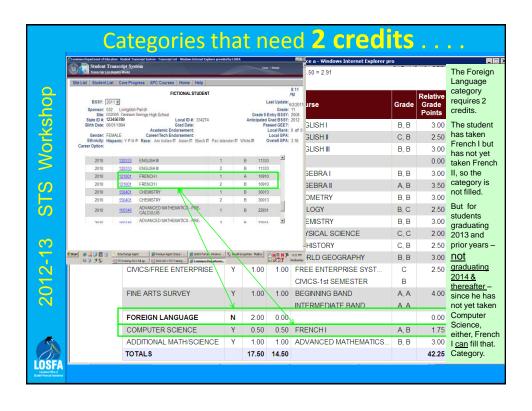

2012-13 STS Workshop

Reading the Progress Report - graduates 2014 +

For graduates
2014 & thereafter,
ONLY
foreign language

needs 2 credits in OPH

- unless taking Agriscience for one of the science electives – that requires
both I and II.

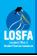

#### Choice of courses for GPA

#### REGARDLESS OF GRADUATING YEAR

The system always tries to give the student both

the most categories filled and

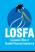

STS Workshop

the best possible GPA.

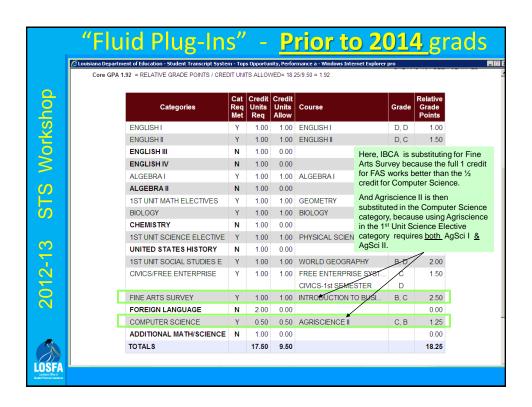

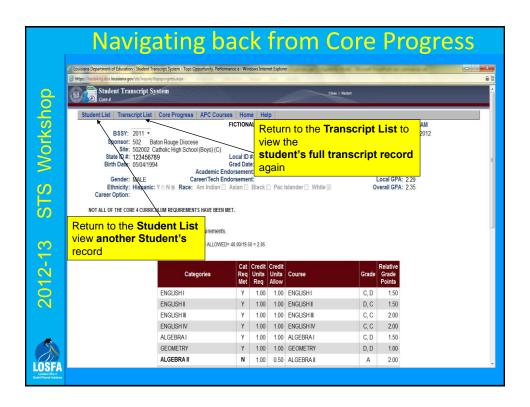

## STS Workshop

### 2012-13

## 13 STS Workshop

#### **STS Deadlines**

- February 15: Board of Regents Extract
  - Report through 1st semester of 2012-2013
  - Used by colleges and universities for admissions and scholarship decisions
- June 15: 12<sup>th</sup> grade transcript data
  - Allows LOSFA to determine TOPS eligibility for most students by mid-July
- September 15: 2012-2013 9<sup>th</sup>-11<sup>th</sup> grade transcript data
  - Last clean-up before final extract for previous year –
     October rollover will change entry year & remove graduated seniors from last year.

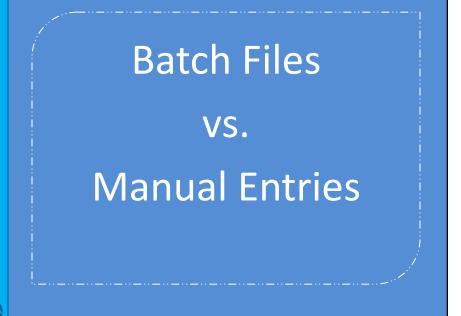

#### Batch vs. Manual: Pros & Cons

For large schools and for major changes in data, batch data entry is much faster and easier to submit than manual data entry --- if your internal software can create the files properly.

- Check with your administrative software provider for the availability of a module to create STS batch files.
- For small schools, or for only a reasonable number of changes, manual data entry is generally faster and easier to submit than batch data entry.
- For <u>anyone who only needs to change a few files</u>, manual entry is definitely the way to go.

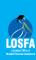

2012-13

STS Workshop

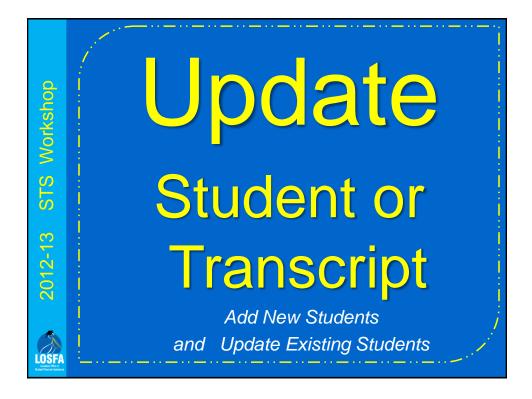

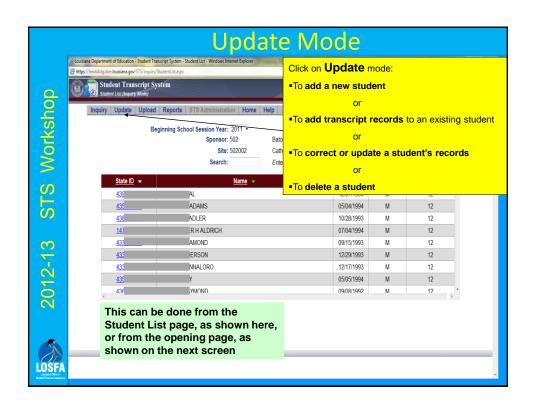

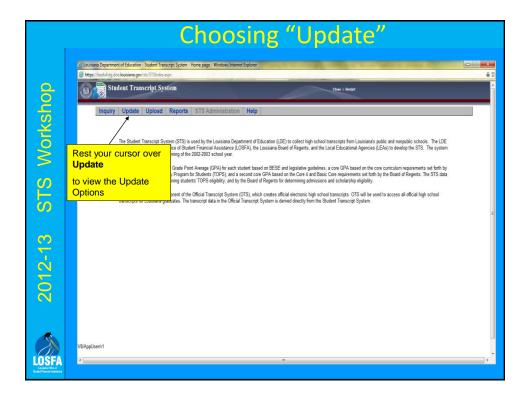

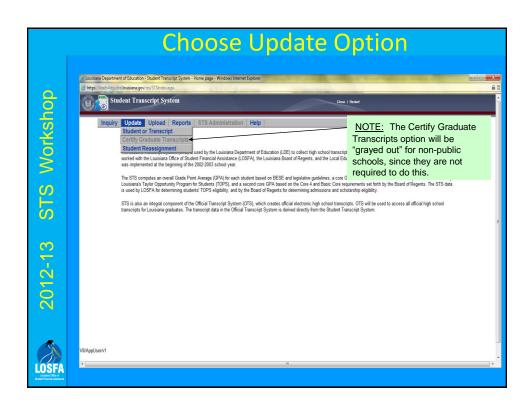

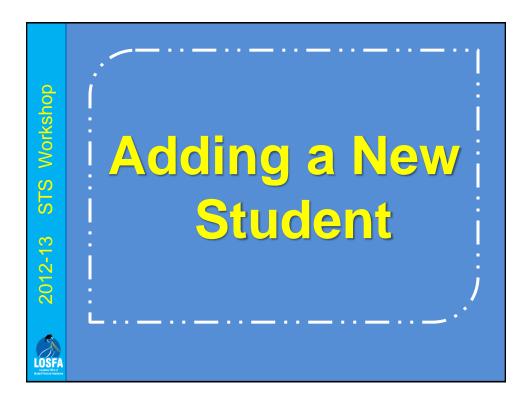

## STS Workshop

## 2012-13 STS

#### Adding a new student

There are two ways to add a new student: manually or by using the "Student Reassignment" function

IF the student does not have records at another Louisiana school, it must be done manually

IF the student has records at another school the easiest way to add him/her is to use the "Student Reassignment" function

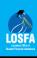

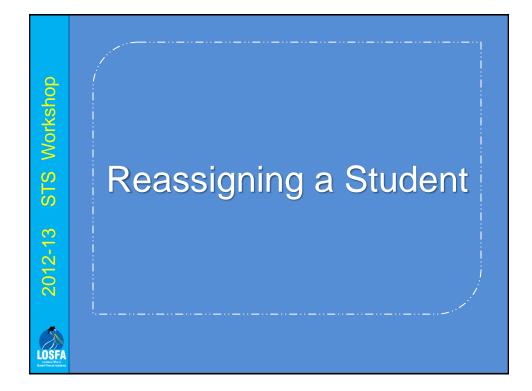

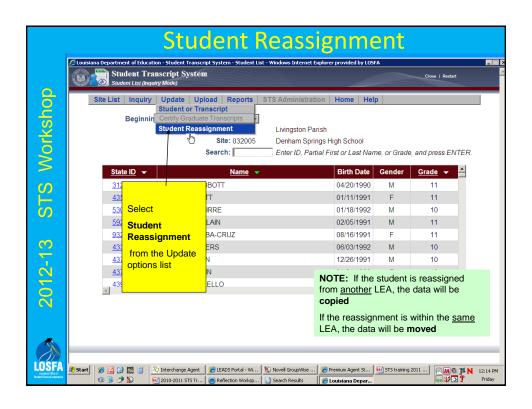

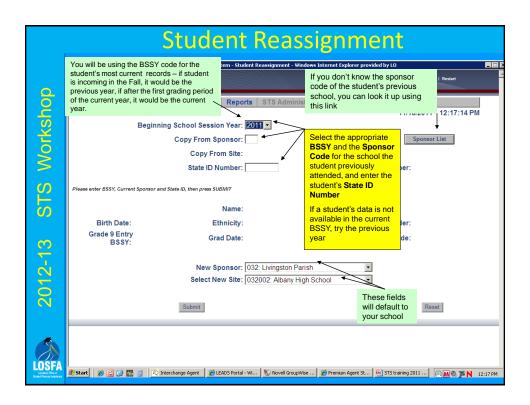

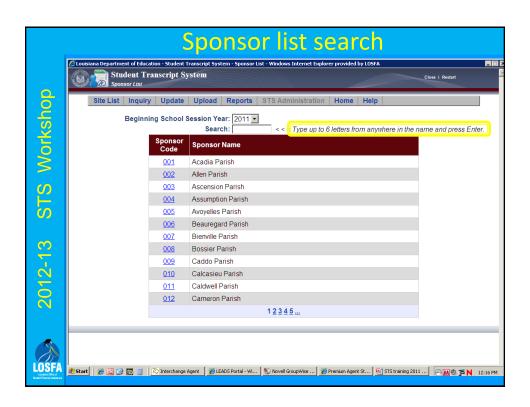

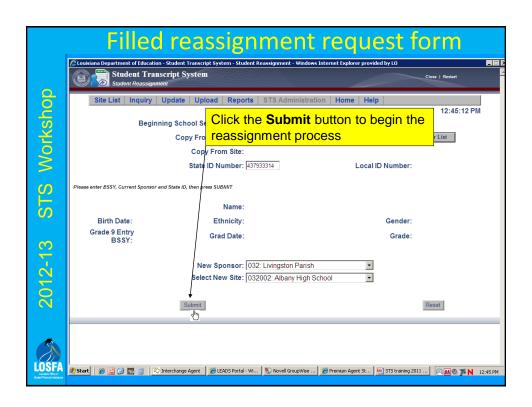

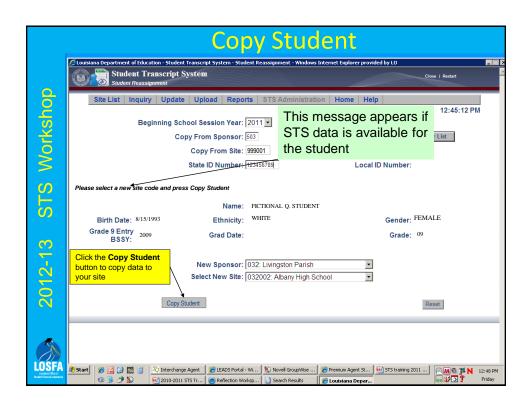

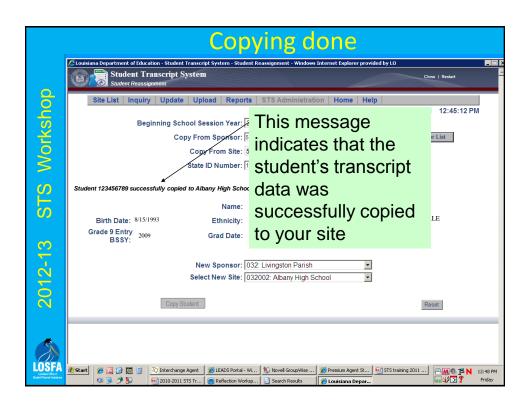

# A Student Record cannot be added without at least one Transcript Record

- In the lower section of the "Add a Student" screen, fill in the appropriate data fields with the student's first Transcript Record.
- Note: In order to add your new freshmen before their first mid-term grades, you can give them all the same record for the first semester of the same class (for instance, English I), then just change the grades at mid-term.
- Some incoming freshmen may have taken courses in the 7<sup>th</sup> or 8<sup>th</sup> grade for which they can receive high school credit. Those courses can also be added prior to their freshman year midterms.

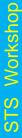

2012-13 S

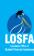

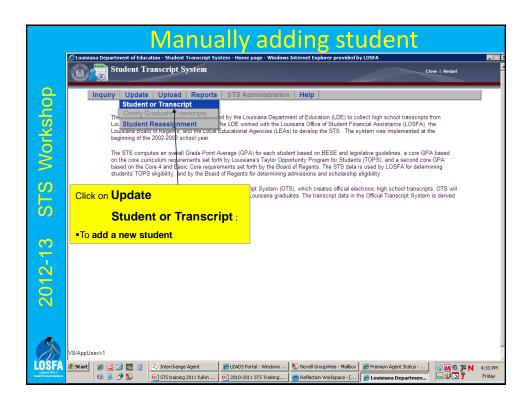

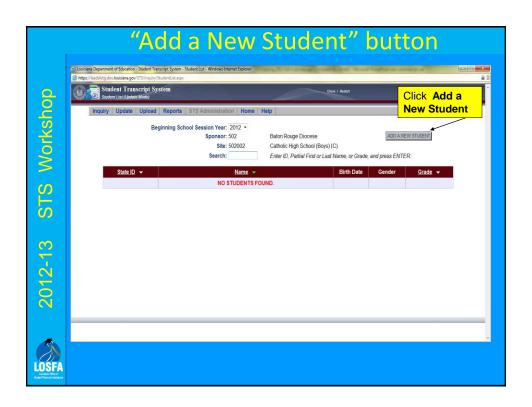

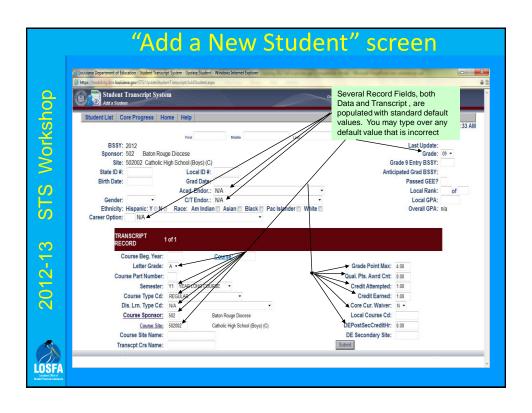

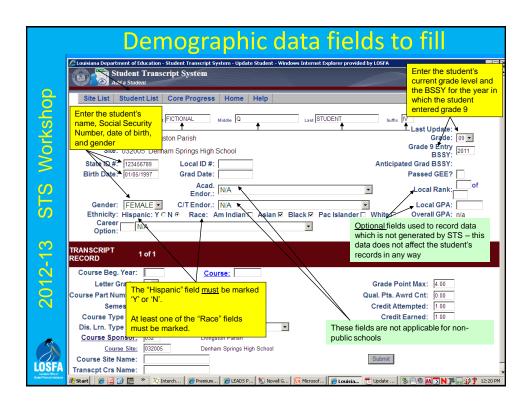

|                                                     | "Career Options"                                                                                                    |
|-----------------------------------------------------|----------------------------------------------------------------------------------------------------|
| dc                                                  | Close   Bester    Site List   Student List   Core    Student List   Student List   Core    Student Student Passing Core,             |
| STS Workshop                                        | or intends to work toward a TOPS Tech II scholarship, the "Career Option" field MUST be filled  Sponsor: 032 Livingston Pa           |
| s Wo                                                | State: U32005 Dennam Springs High School  State ID#:                                                                                 |
|                                                     | Gender: C/T Endor.: N/A Local GPA: Career N/A Race: Am Indian Asian Black Pac Islander White Overall GPA: n/a Option:                |
| -13                                                 | TRANSCRIPT 1 of 1                                                                                                    |
| 2012-13                                             | Course Beg. Year:  Letter Grade: A Grade Point Max: 4.00  Course Part Number:  Qual. Pts. Awrd Cnt: 0.00  Qual. Pts. Awrd Cnt: 0.00  |
| LOSFA                                               | Semester:  Y1   YEAR LONG COURSE                                                                                                    |
| Louisiena Office of<br>Student Financial Assistance | # Start ## 2010-20 ## Dinterch ## Premium ## LEADS P \$\infty\$ Novel G ## STS train. ## 2010-20 ## Louisia ## A Pull T N # 12:57 PM |

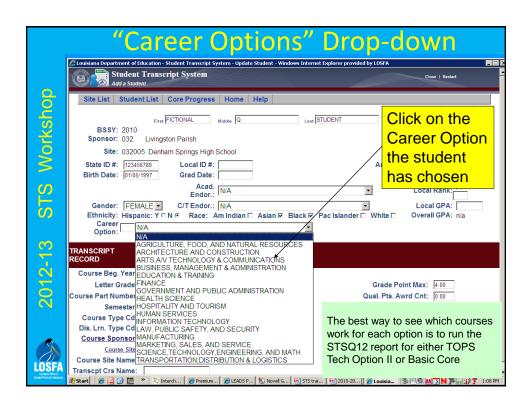

# a few notes . . . .

- Note: DO NOT enter graduation date now it should be entered <u>only after</u> all graduation requirements are met
- Anticipated Graduation BSSY will be entered after student data and a transcript record have been completed and submitted

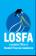

2012-13

STS Workshop

# Manually Adding a Student's Class Records

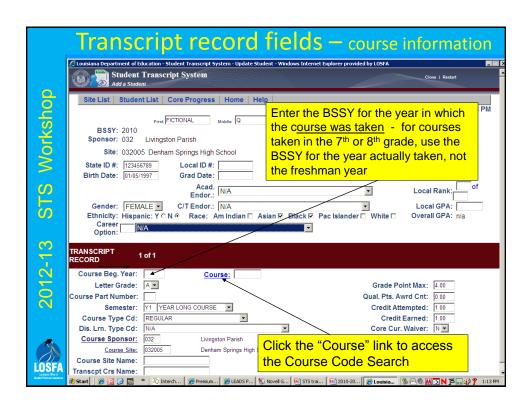

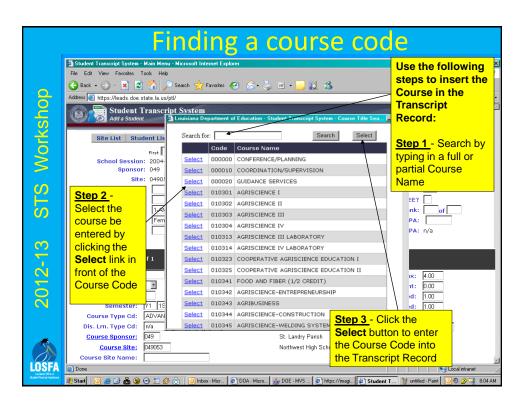

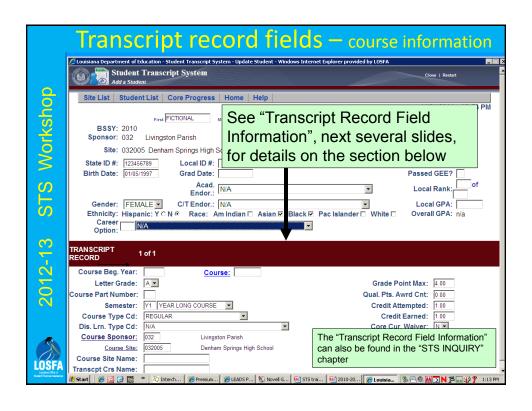

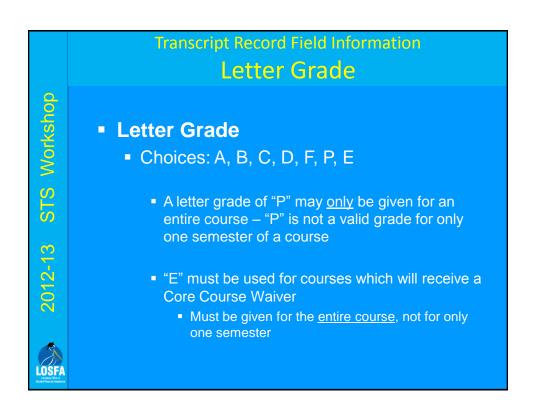

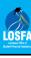

# Transcript Record Field Information Course Part Number

- Course Part Number <u>designates the</u> <u>section (part) of the full course</u>
  - Must be used for courses which are reported in time spans of less than one year
    - Part 1 1<sup>st</sup> half of class
    - Part 2 2<sup>nd</sup> half of class
  - Has no direct connection to the "semester" code
    - Failure to include the Course Part Number on courses reported by semester will result in a GPA calculation error and an error in the core categories met

# Transcript Record Field Information Semester

- Semester <u>time</u> of year course was taken
  - Y1 Year Long Course (default)
  - S1 First Semester
  - S2 Second Semester
  - B1-B4 Blocks 1 4
  - Z1-Z2 Summer Sessions 1 & 2
    - C1-C2 Credit Recovery 1 & 2 (only used for courses that are part of a state-funded and parish – administered, explicitly named, credit recovery program)

### **Course Type**

- AP Advanced Placement
  - May be used only with the courses designated as AP by the College Board

AP & DE

Transcript Record Field Information - Course Type

- If your school wishes any other class to show on a student's transcript as "AP", enter the AP with the course name in the Transcript Course Name field
- DE Dual Enrollment
  - May be used **only** for those classes taught by a **college** teacher, whether taught on the college campus, online, or at the high school. This is a teacher who is paid by the college, as part of their own faculty, to teach that course.

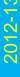

STS Workshop

# Transcript Record Field Information - Course Type

### Course Type

- RG Regular
- HR Honors
- GT Gifted
- SE Special Education
- TA Talented
- IB International Baccalaureate

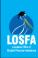

STS Workshop

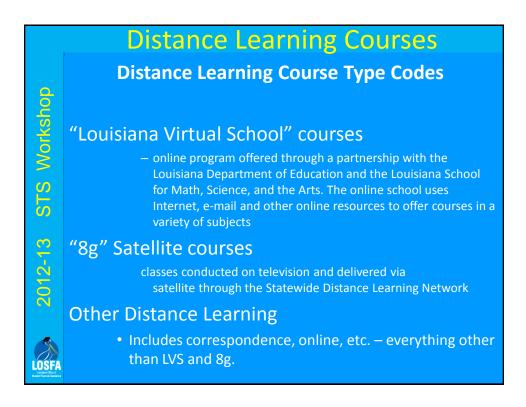

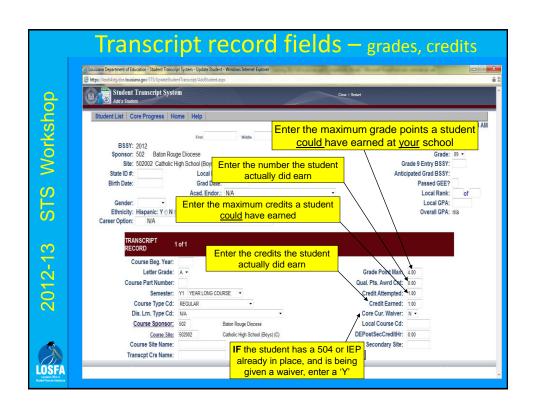

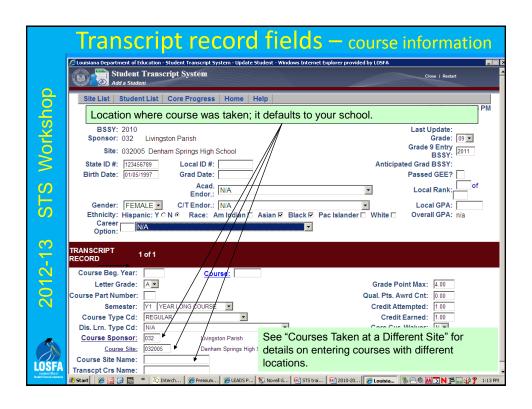

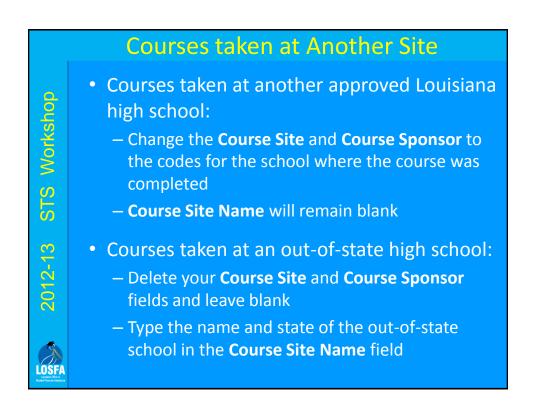

### Courses taken at Another Site (post-secondary)

- Courses taken through college or university
  - Use the college's Course Sponsor and Course Site codes
  - Enter the name of the college or university in the
     Course Site Name field
  - Enter the number of course credits the student earned <u>at the college</u> in the **DEPostSecCreditHr** field
  - Enter your high school's Course Sponsor Code in the DE Secondary Site field

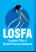

### Courses taken at Another Site (home study)

- STS Workshop
- 012-13
- Delete your codes from the Course Site and Course Sponsor fields and leave blank
- Type "Home Study" in the Course Site Name field

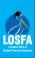

### Courses taken at Another Site (distance)

- Courses taken on-line or by correspondence
  - Use the appropriate code in the Distance Learning
     Type field
  - Leave your own codes in the Course Sponsor and Course Site fields
  - Enter the name of the on-line or correspondence program in the Course Site Name field

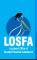

2012-13

STS Workshop

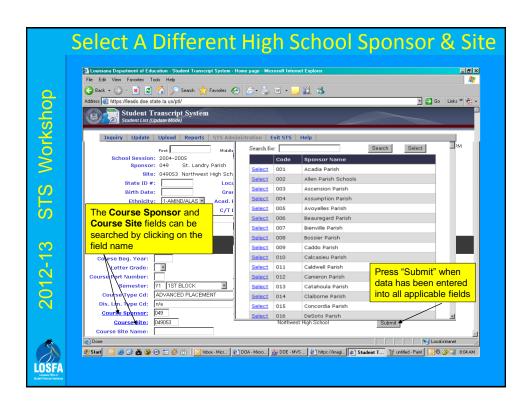

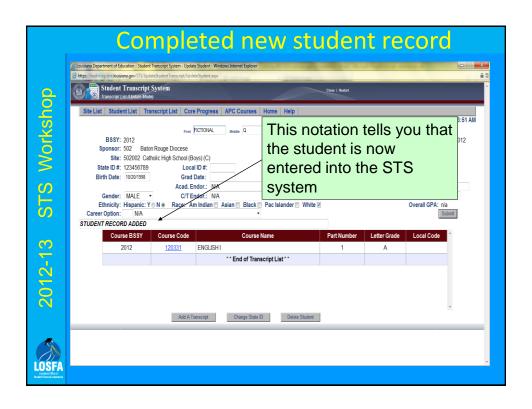

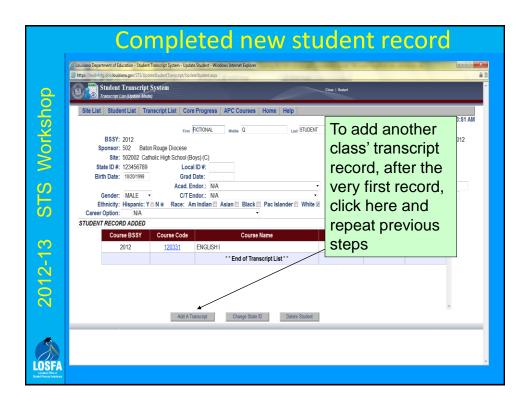

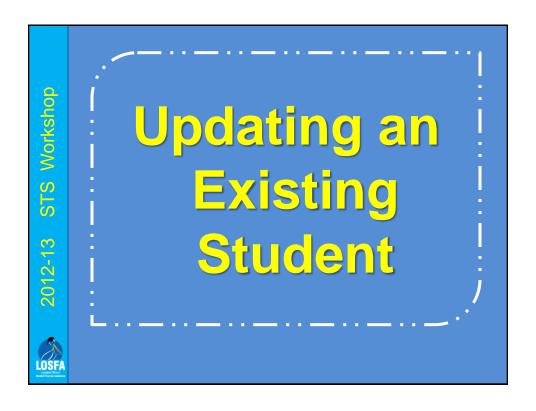

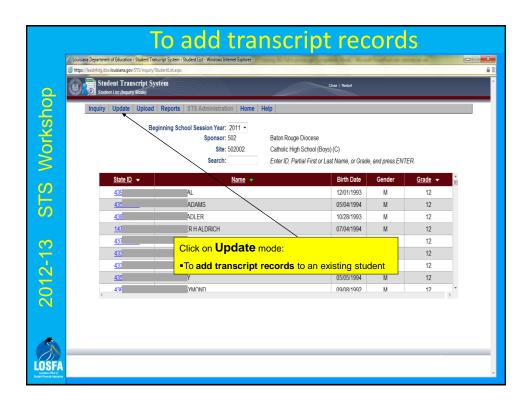

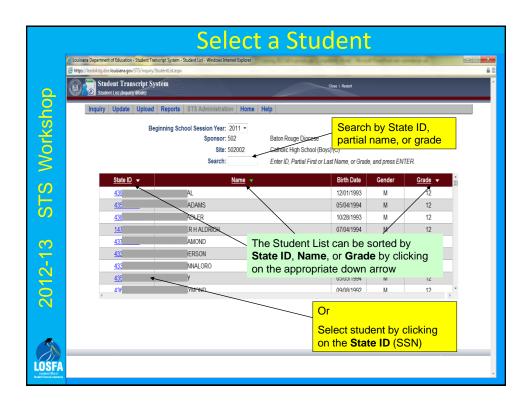

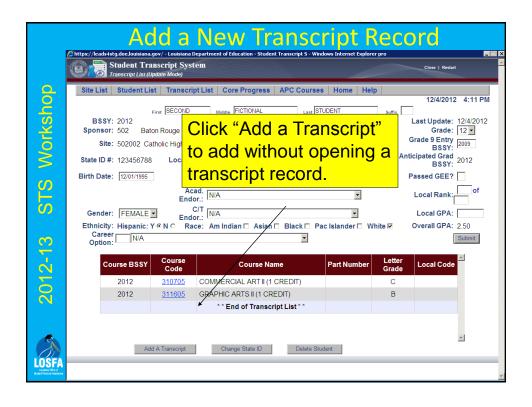

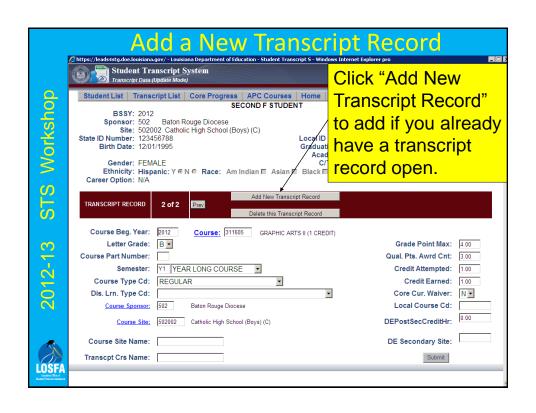

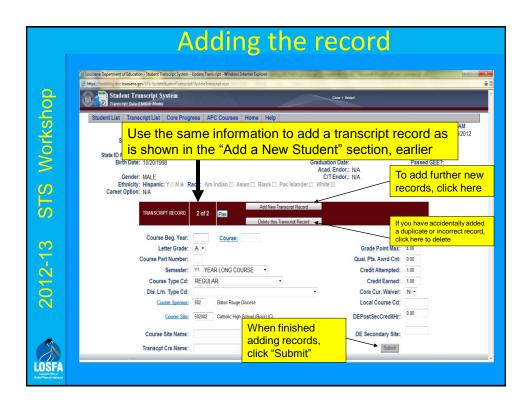

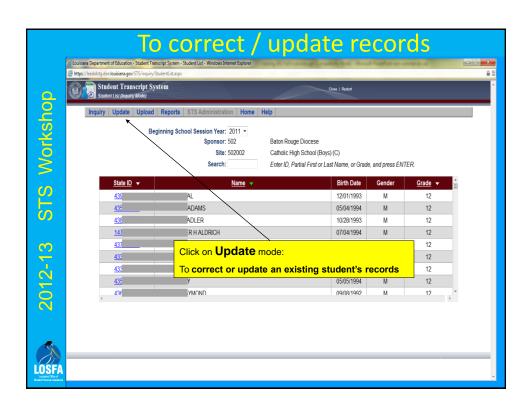

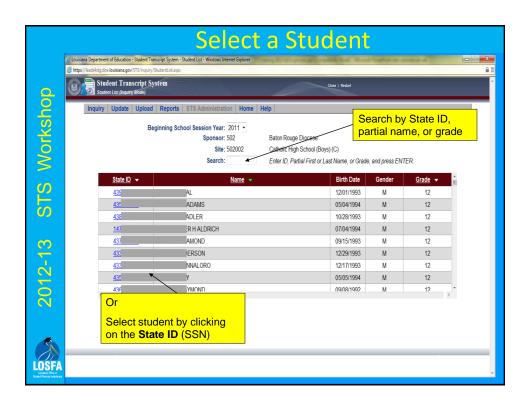

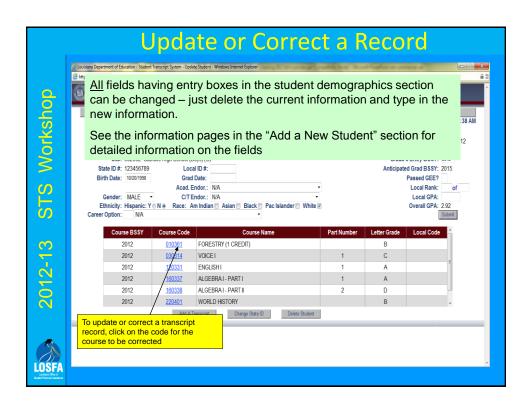

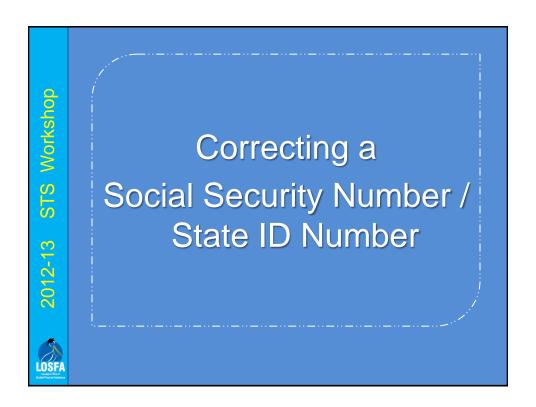

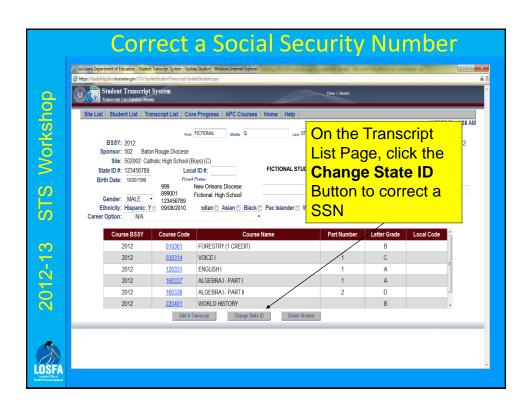

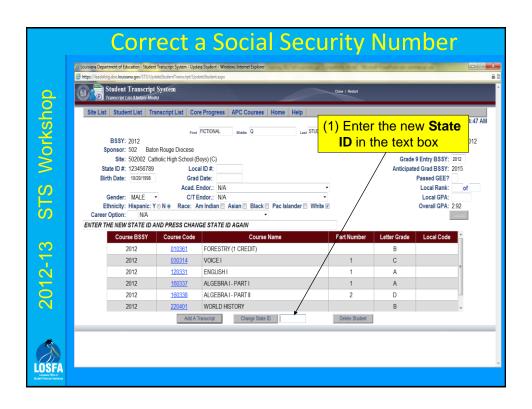

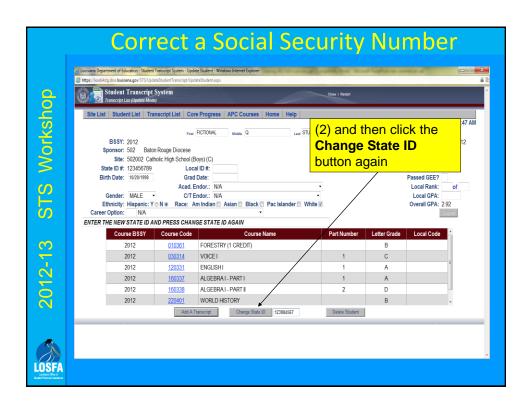

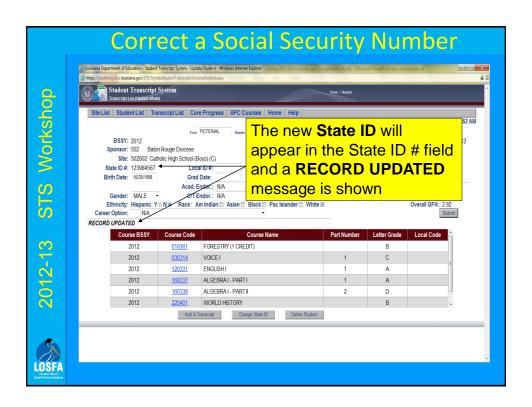

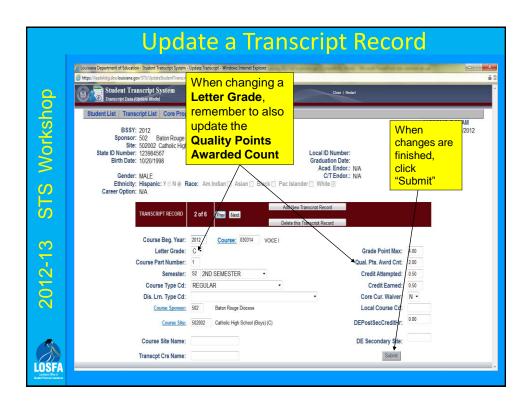

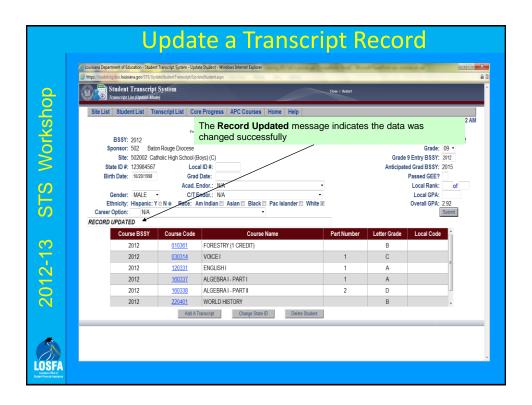

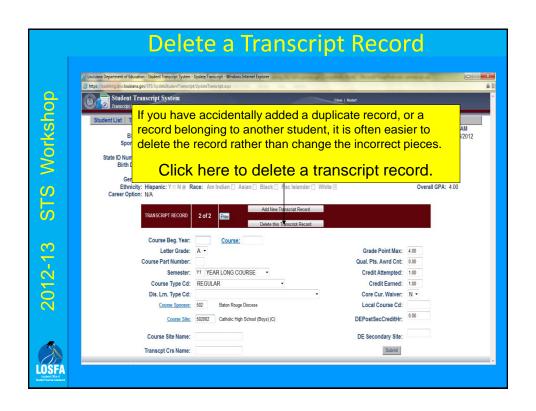

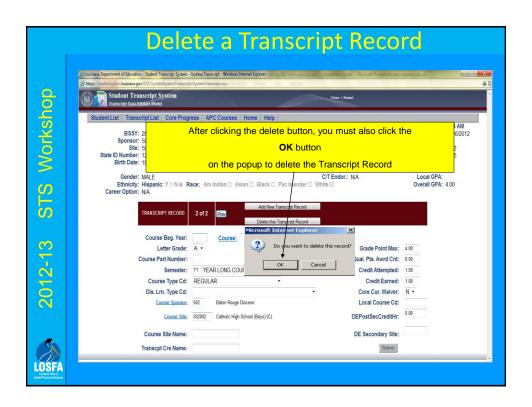

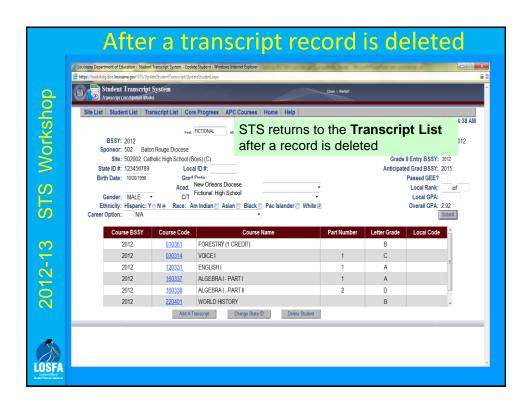

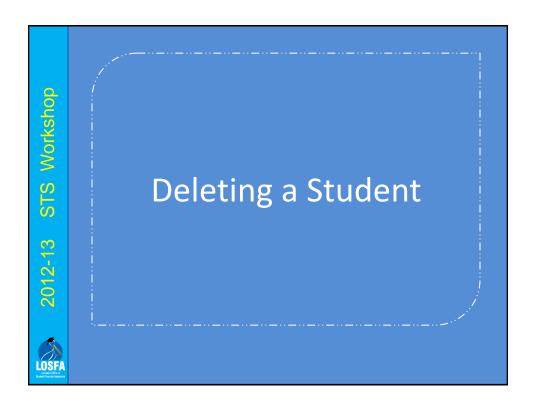

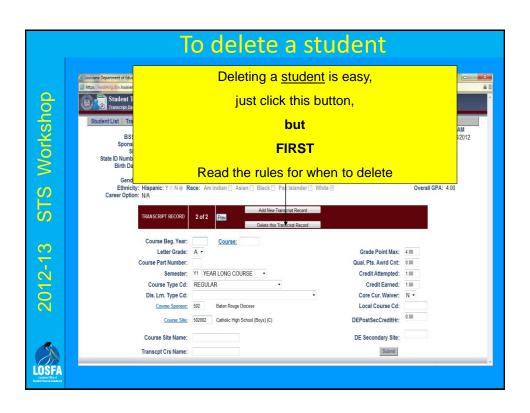

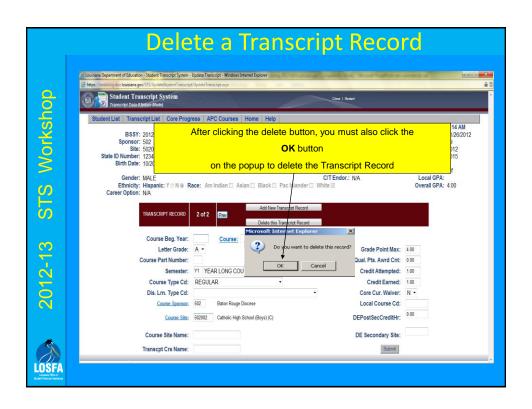

### When do I Delete a Student?

- If students leave your school during the academic year, do NOT delete them during the current academic year unless they are transferring to another school within your **Sponsor Code** 
  - Catholic schools are almost the only ones to whom this applies
- If students leave your school at the end of the academic year, do NOT delete them from the current BSSY
  - The current BSSY records will be archived at the rollover to the next BSSY at the beginning of October.

### When do I Delete a Student?

· If students left your school during or after the previous academic year, delete them only after the rollover to the next BSSY, at the beginning of October.

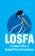

# Why Batch?

- Batch data entry is much faster and easier to submit than manual data entry
- Check with your administrative software provider for the availability of a module to create STS batch files

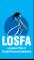

2012-13

STS Workshop

### To enter using batch upload

- Your first step is to have your school's internal software create a file that meets the parameters for batch files
- Different schools use many different kinds of internal software, but there is probably at least one other school in the state that uses the one you do, and has already had their system "tweaked"

## To enter using batch upload

Batch files are usually submitted in ".txt" format, but can also be submitted in ".zip" format

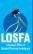

2012-13 STS Workshop

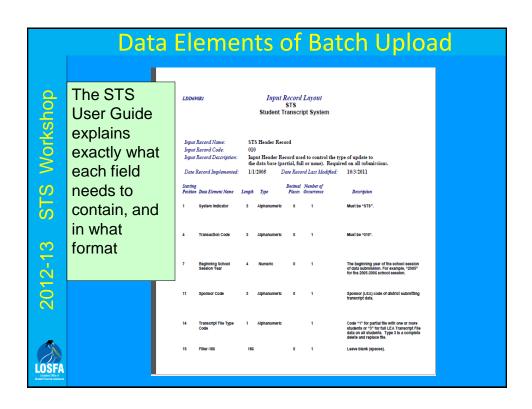

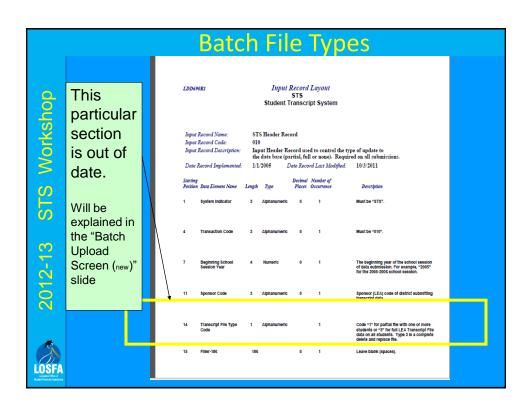

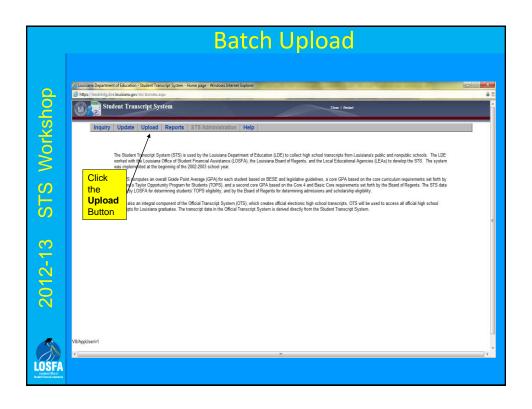

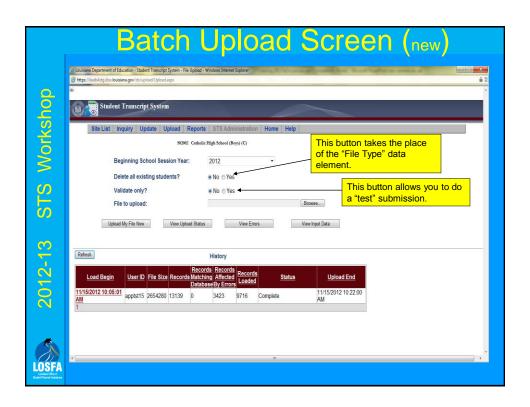

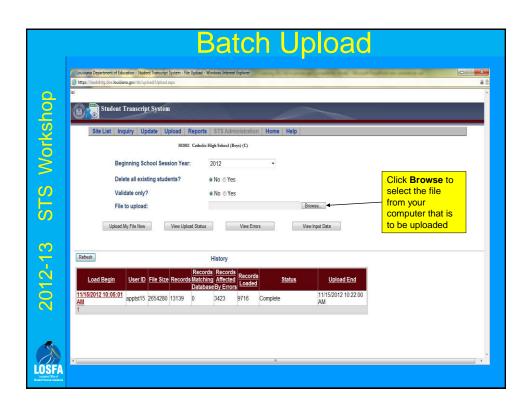

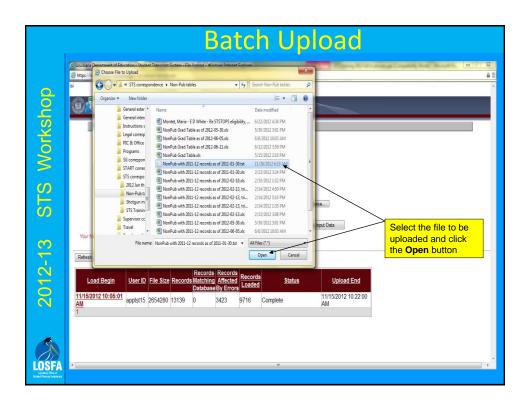

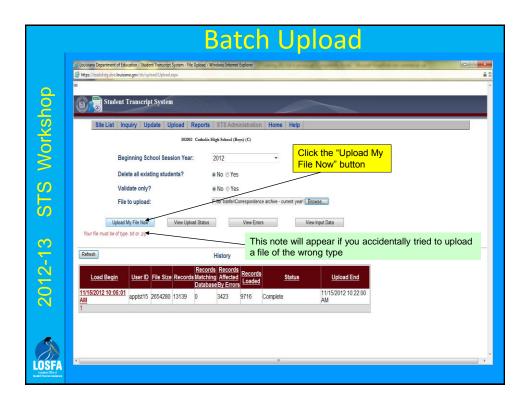

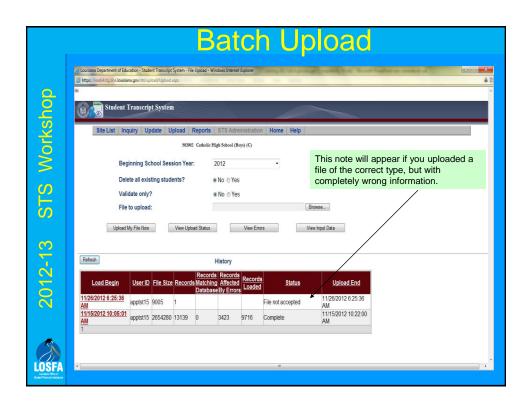

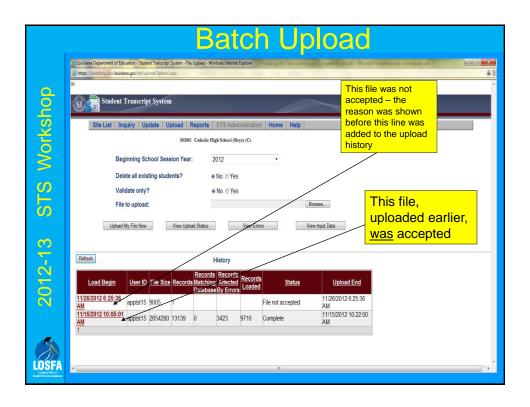

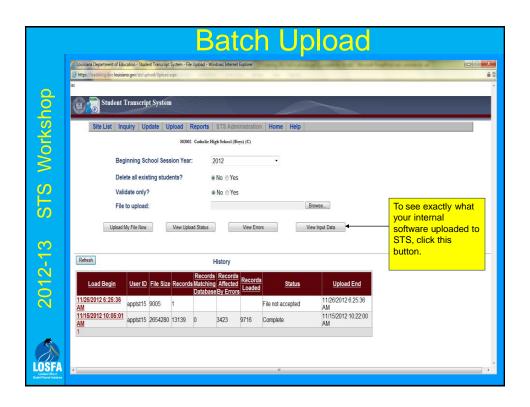

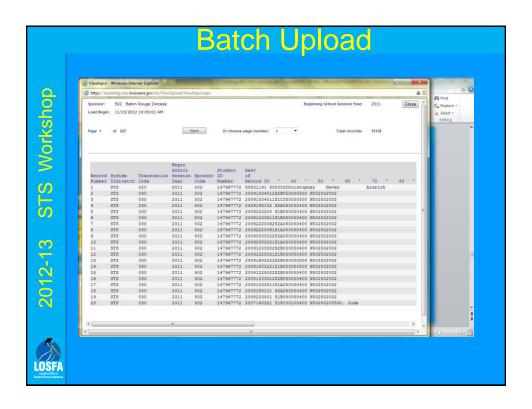

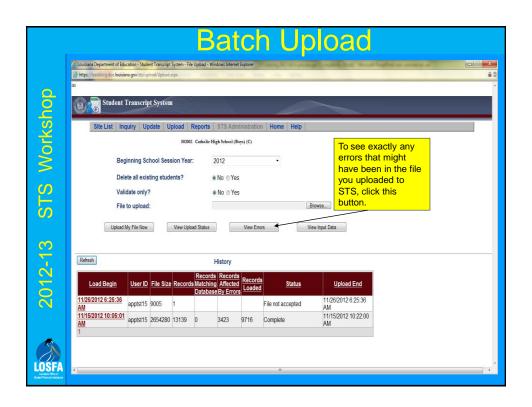

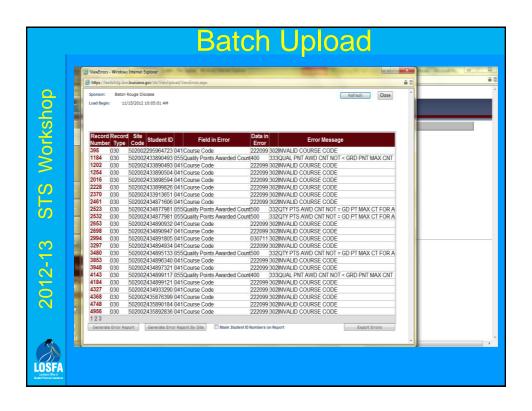

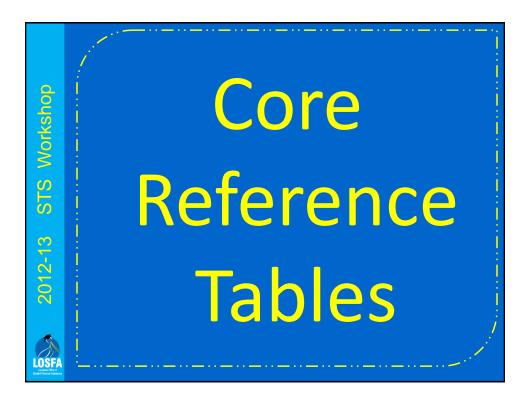

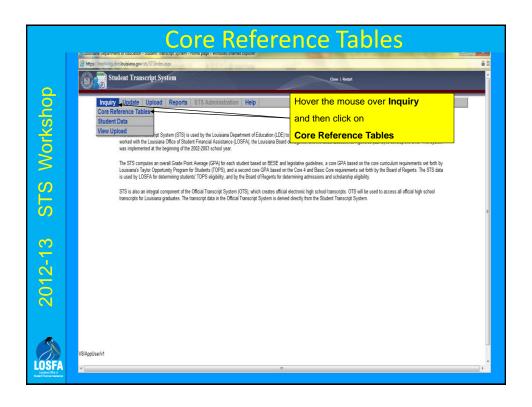

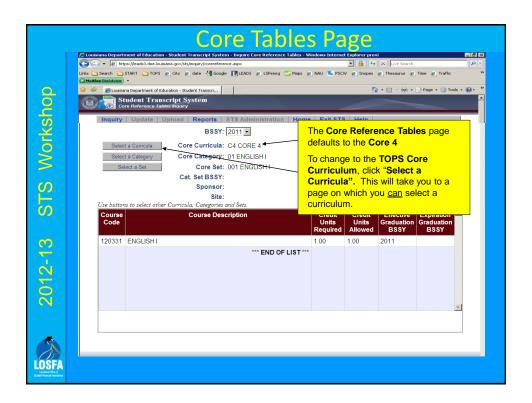

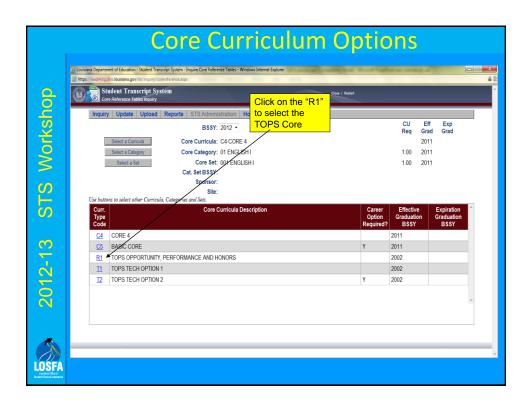

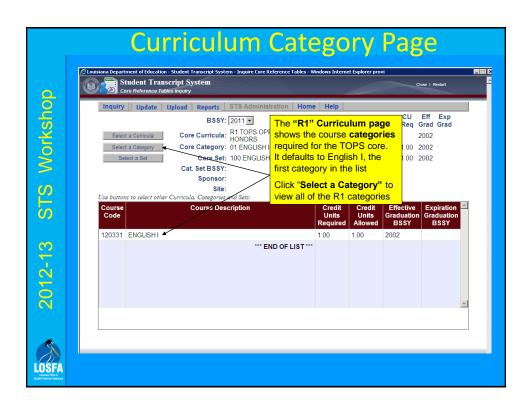

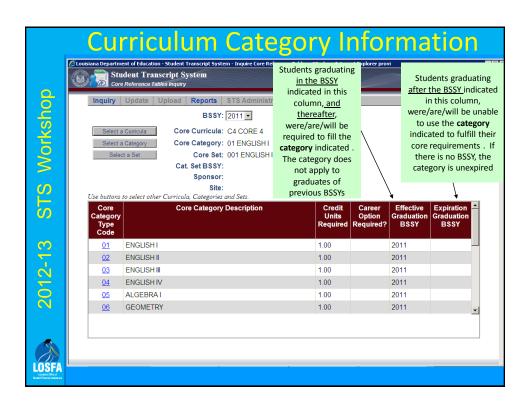

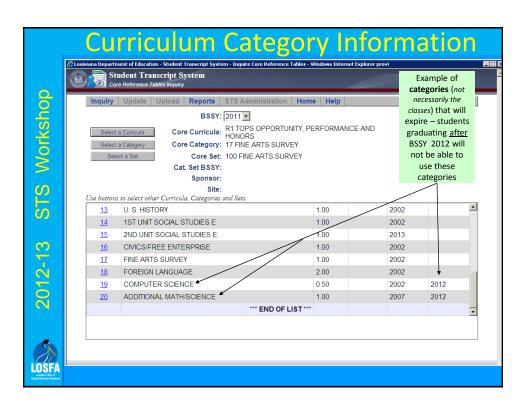

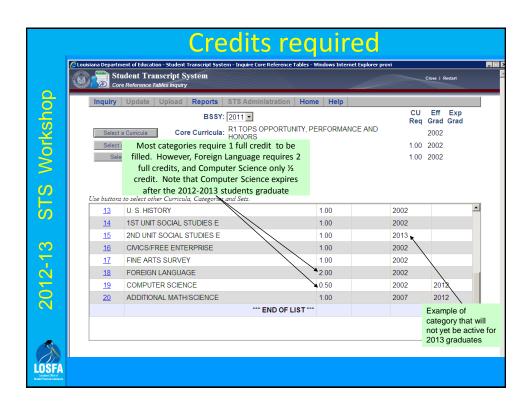

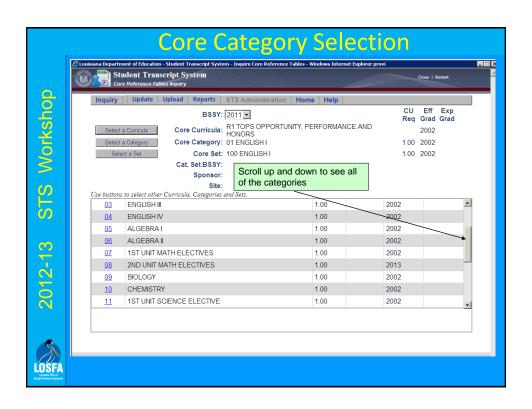

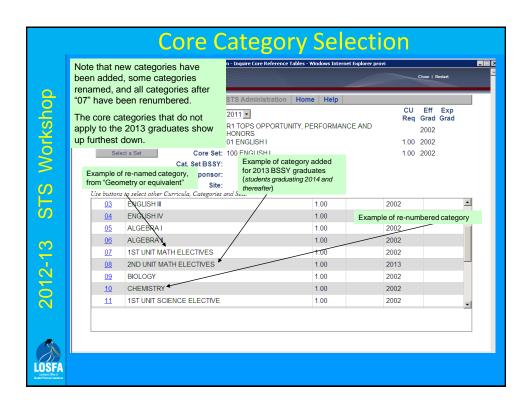

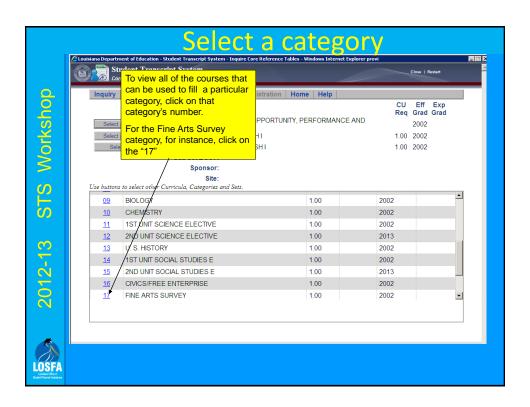

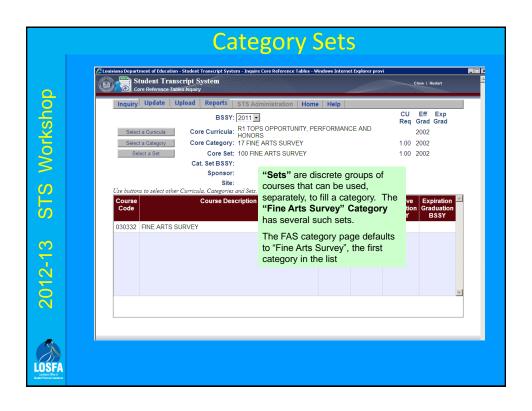

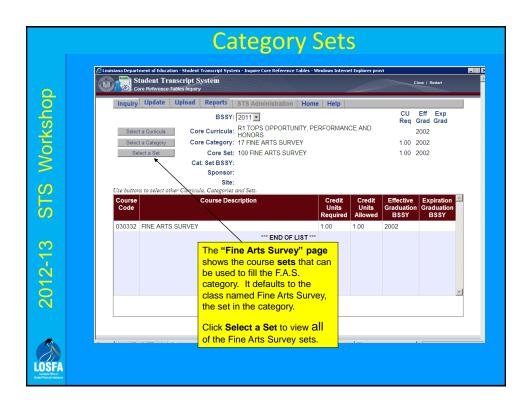

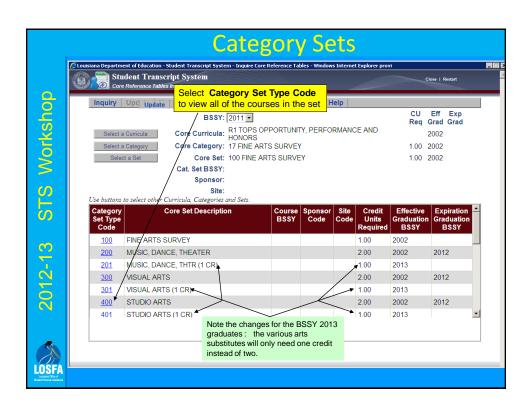

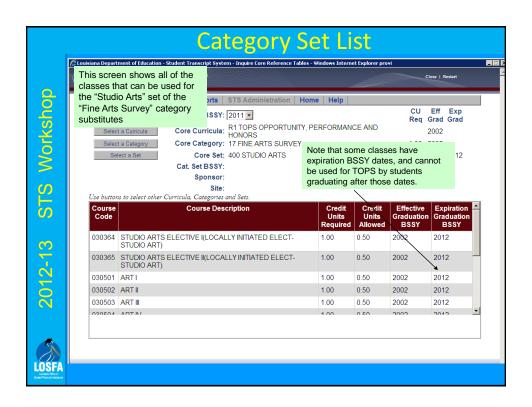

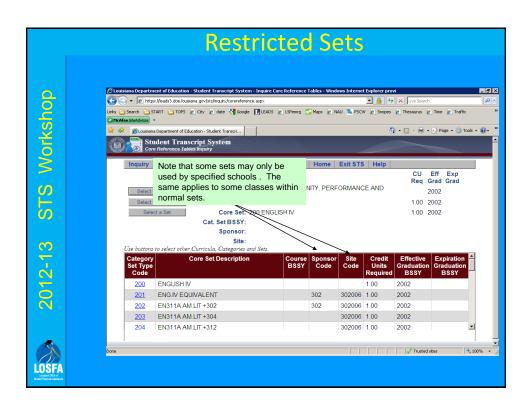

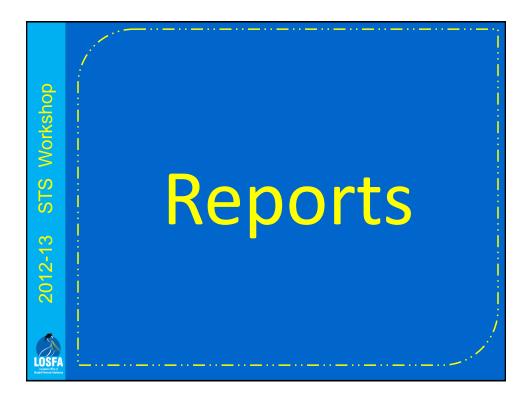

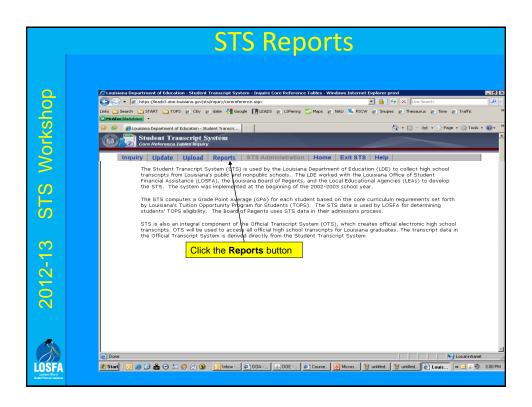

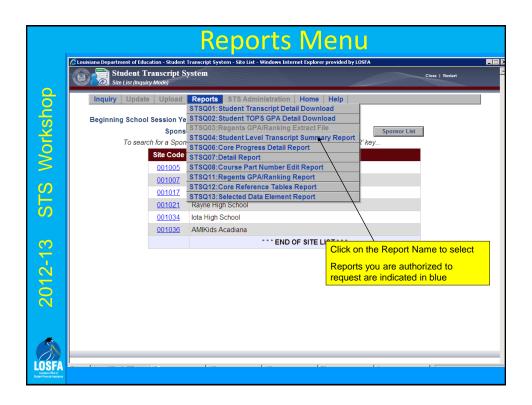

## 13 STS Workshop

## 201

LOSE

## STSQ04: TOPS Summary Report

- May request a single or multiple grade levels
- One line per student
- Includes the Overall GPA
- Includes TOPS GPA for each core curriculum and a core curriculum completion indicator
  - T1 Tech Option 1 will only be populated if the student does not have at least a 2.50 on the R1 curriculum or if they have not completed the R1 core curriculum
  - T2 Tech Option 2 will be blank for non-public schools
- Excellent tool for identifying the existence of transcript errors on 12<sup>th</sup> grade students after final grades have been added

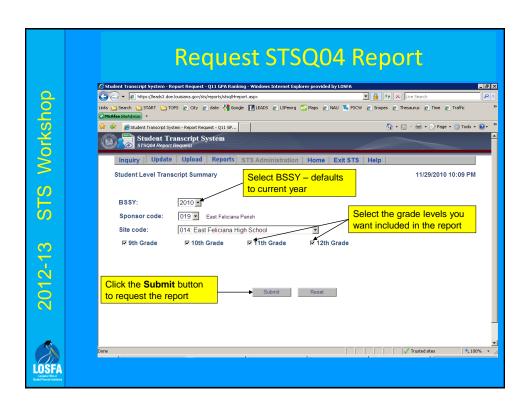

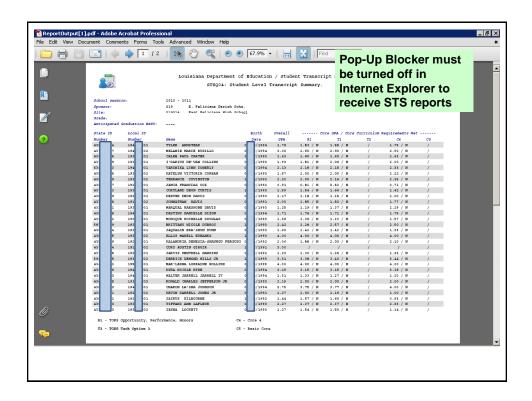

# STSQ06: TOPS Detail Report Provides the same data as the TOPS Core Progress Screen in STS Inquiry One page per student May request a single or multiple grade levels Lists courses selected by STS for each TOPS Core Curriculum Category Caution: courses can move to a different core category when new courses are added to STS Core categories which have not been completed are shown in Bold Excellent to distribute to parents at the beginning of the senior year

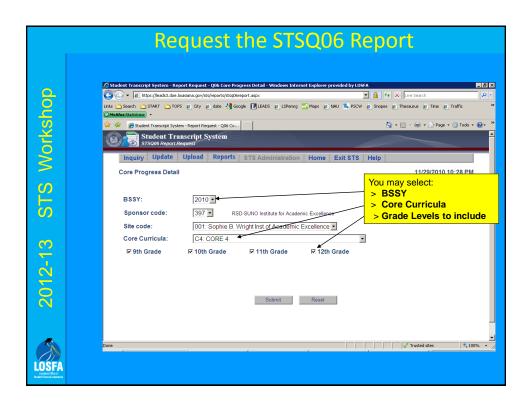

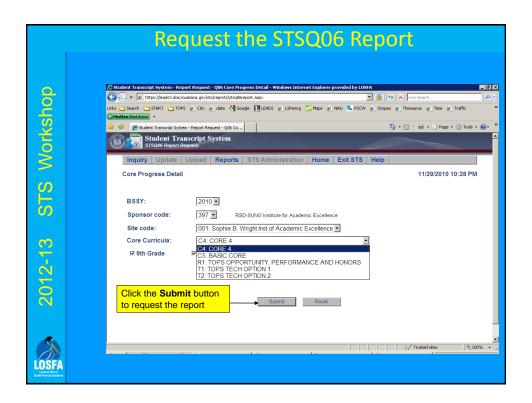

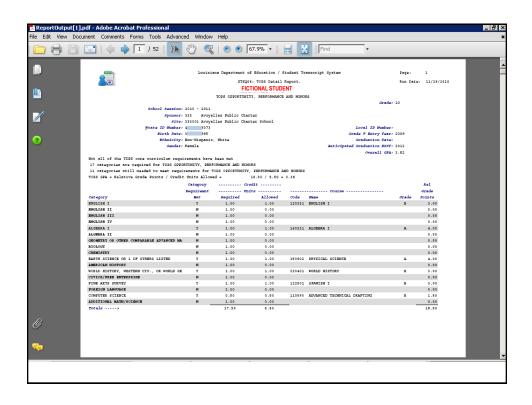

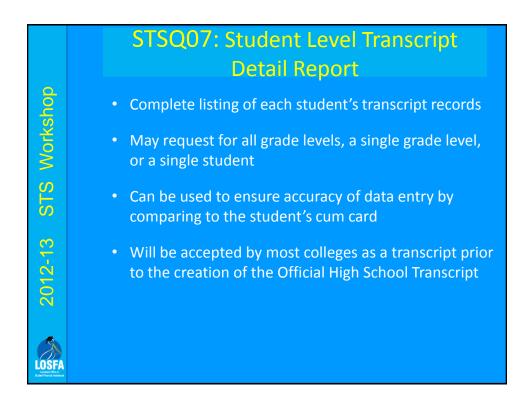

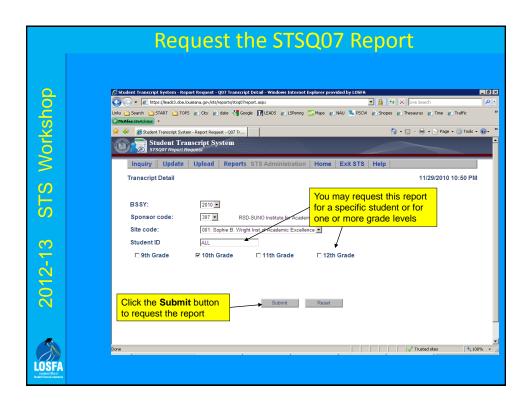

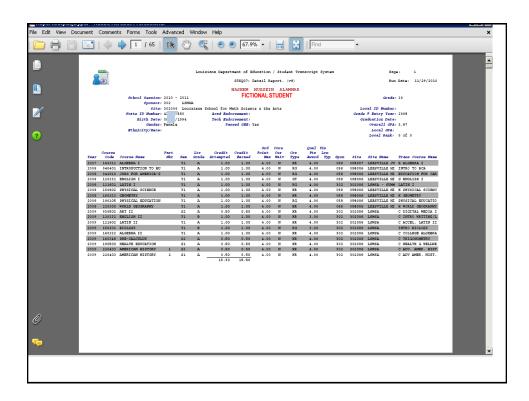

## STS Workshop 2012-13

### STSQ08: **Course Part Number Edit Report**

- Report should be checked after each data submission
- Identifies *potential* Course Part Number problems
- May not be an error
- Conditions which will generate a report
  - No Course Part Number for possible split course
  - Course Part #1 exists, no Course Part #2 for a course
  - Course Part #2 exists, no Course Part #1 for a course
  - Credit should be 0.5 when a Course Part Number is used
- Report has been modified so the requestor can select **TOPS Core Courses only or all courses**

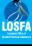

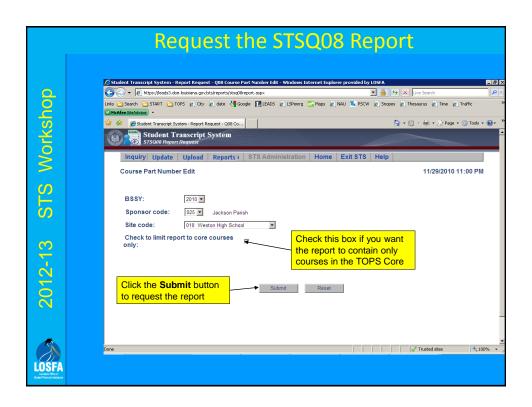

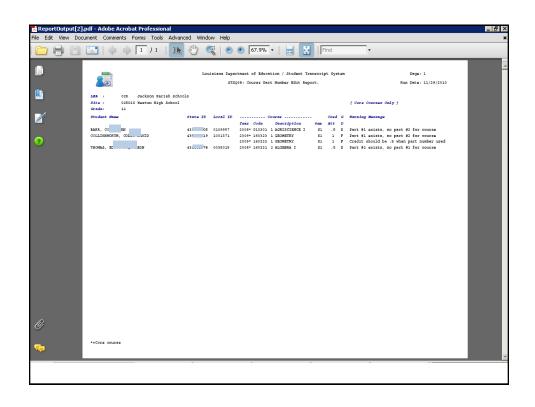

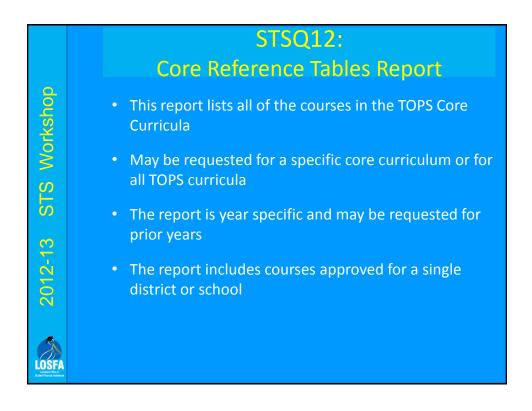

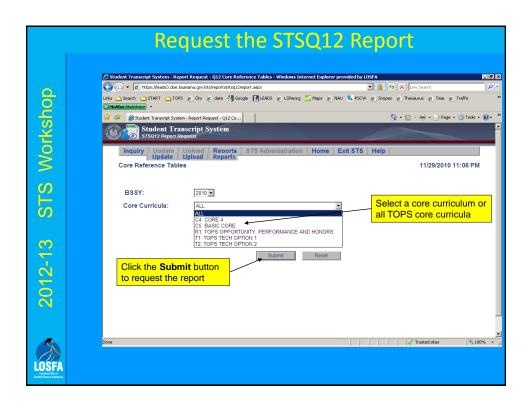

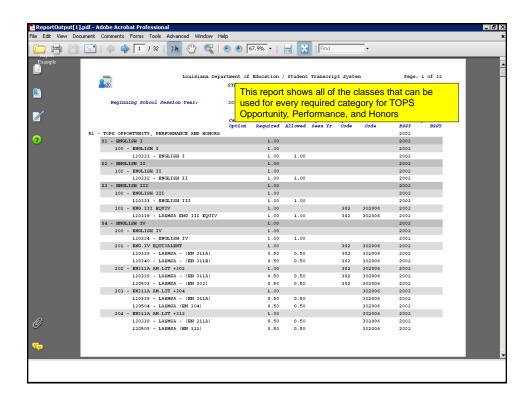

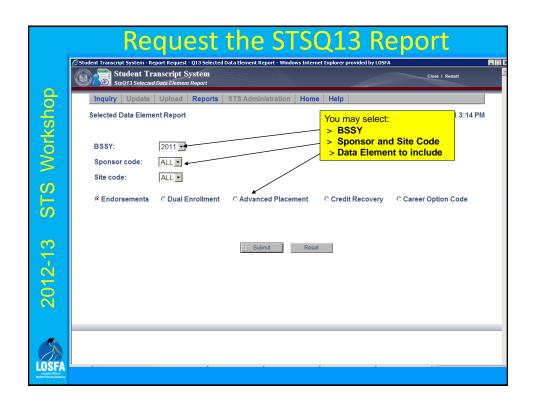

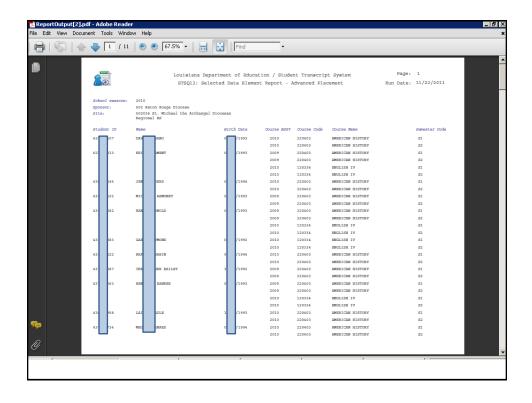

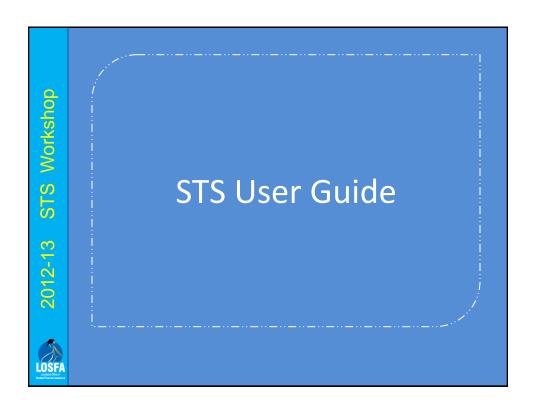

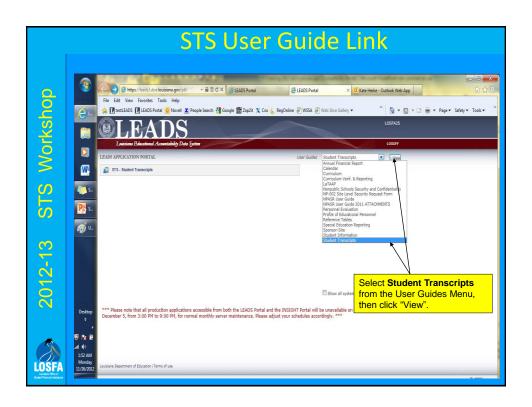

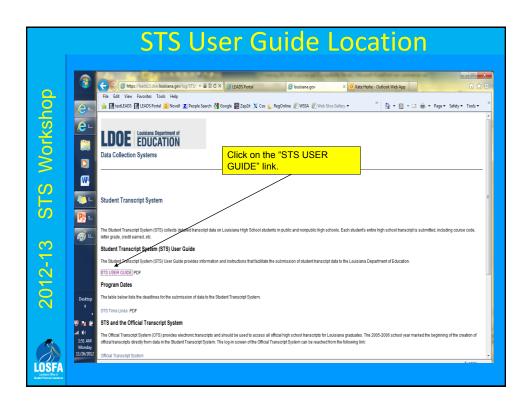

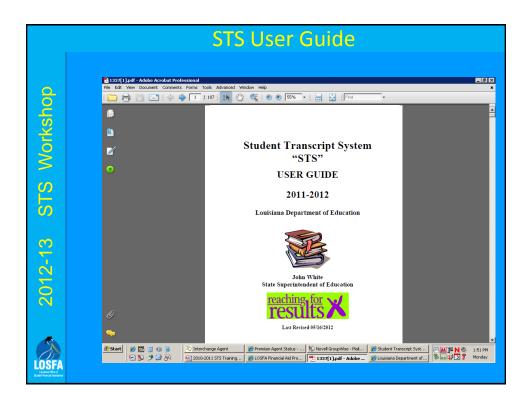

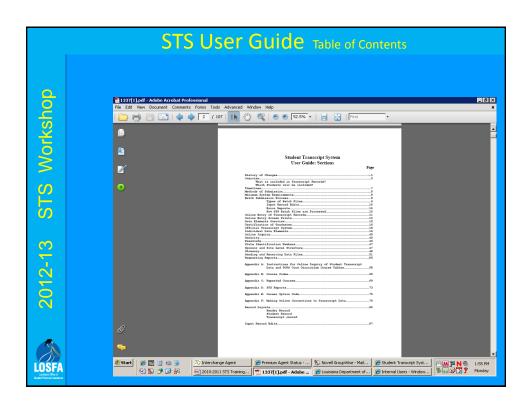

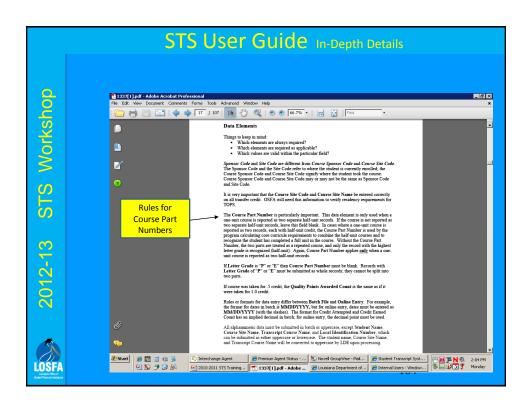

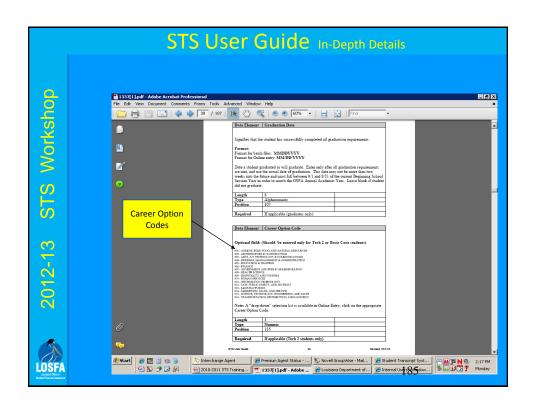

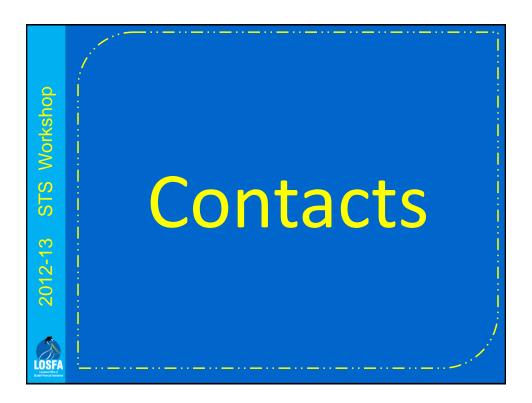

## 2012-13 STS Workshop - Property - Company - Company - Co

## **LOSFA STS Technical Support**

- To Reset an STS Password (<u>only if</u> the Password Reset System isn't working for you):
  - helpdesk@osfa.la.gov
- Other STS-only access problems
  - Steven Leblanc
  - Operations@la.gov
  - (225) 219-7633
- Data Entry Information:
  - Kate Herke
    - Kate.Herke@la.gov
    - (225) 219-7587
- Ebony Holmes
  - Ebony.Holmes@la.gov
  - (225) 219-7579

## LOSFA Joseph Offer of Outside Principal Assessment

## **Dept. of Education Contacts**

- Data Management STS
  - Jacqueline Lewis
    - Jacqueline.Lewis@la.gov
    - (225) 342-9133
- Official Transcript System OTS
  - Sue Millican
    - Sue.Millican@la.gov
    - (225) 342-9963
- Information Resources STS

\(\text{vou may receive emails from these names}\)

- Mary Anne Fife (IT project leader for STS)
- Clarence Moritz

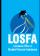

2012-13

STS Workshop

## **Dept. of Education Contacts**

## STS Workshop

- Dept. of Education Helpdesk
  - (800) 223-2950 or (225) 342-1821
- Course Information and Descriptions
  - Nancy Beben
    - Nancy.Beben@la.gov
    - (225) 219-0835
- Course Code List STS (you may receive emails from this name)
  - Dwayne Fontenot

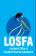

2012-13